Électromagnétisme

Chapitre 4

**Les équations de** MAXWELL

# **Table des matières**

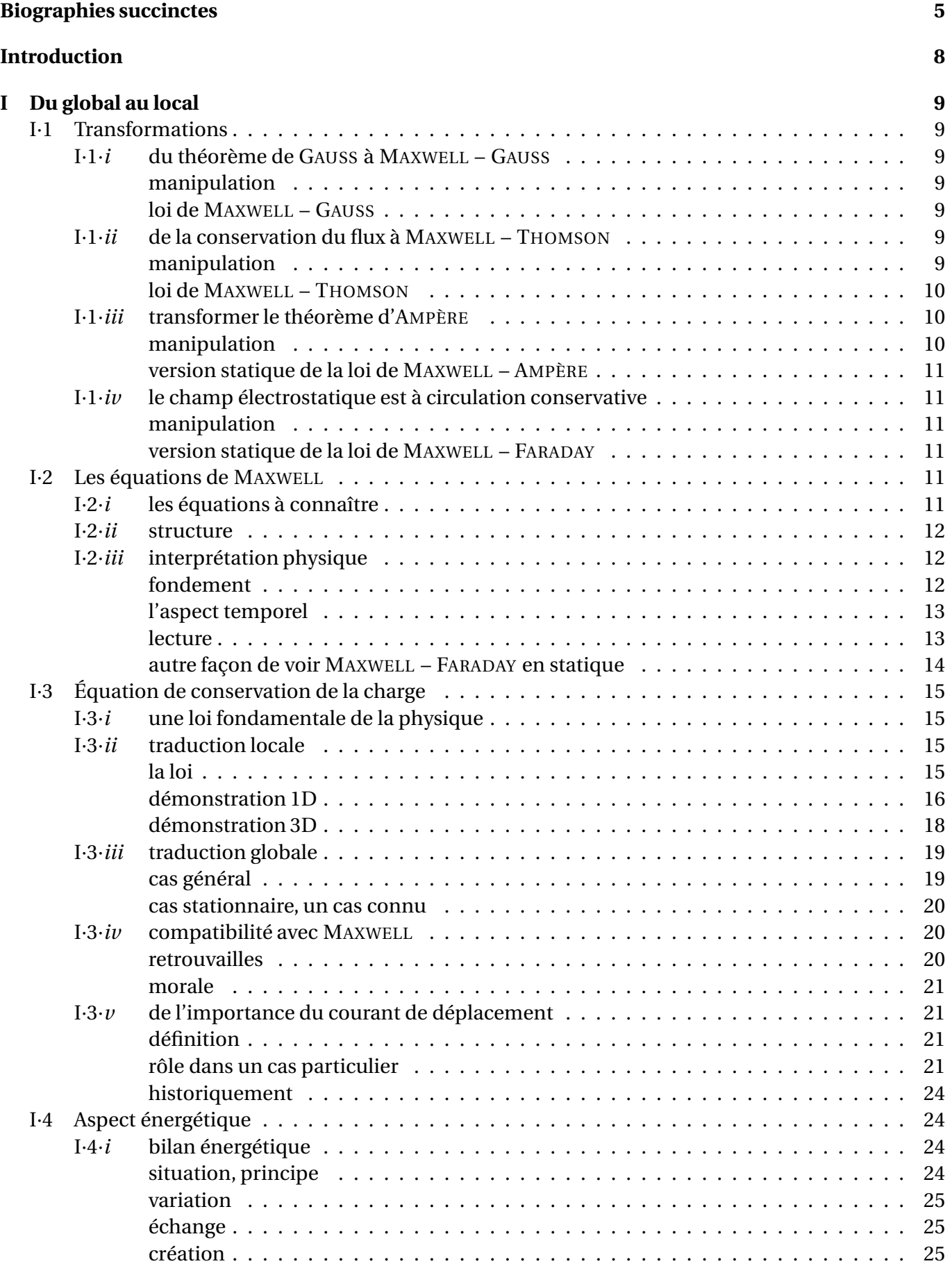

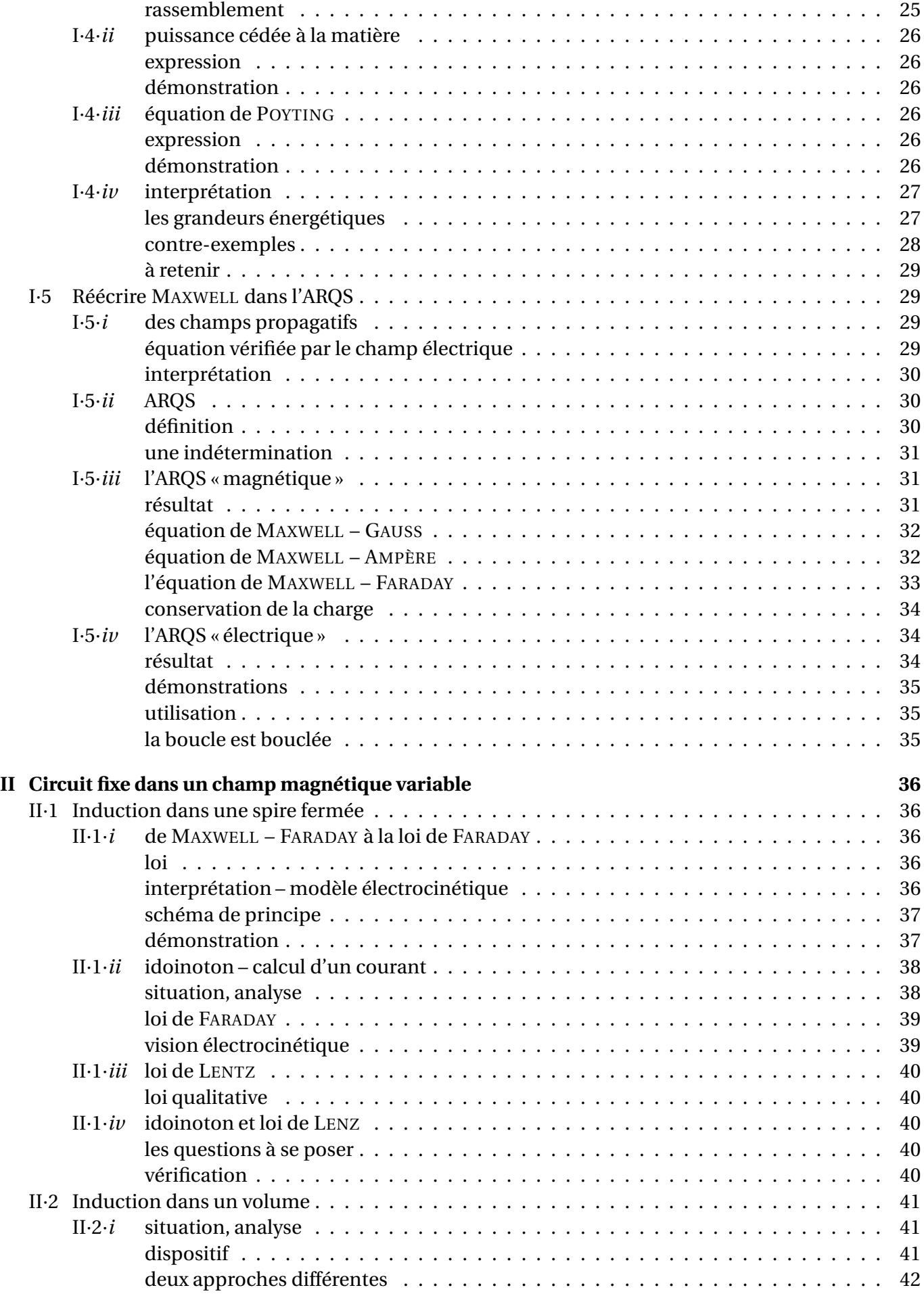

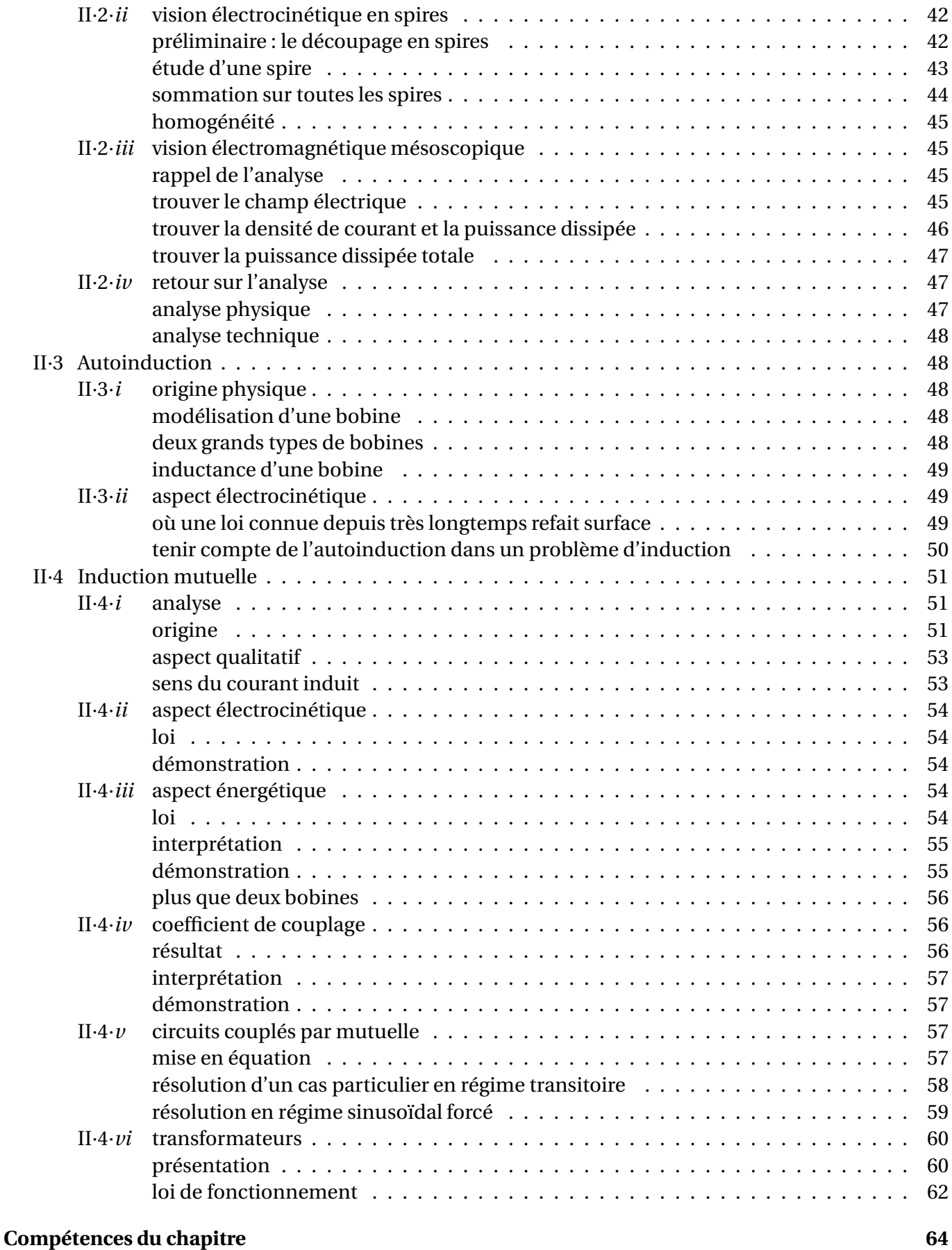

# **Biographies succintes**

### **Charles Augustin COULOMB**

(1736 Angoulême – 1806 Paris)

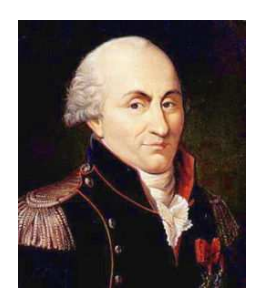

Parce qu'il a choisit de suivre des cours de mathématiques plutôt que ceux de médecine auxquels ses parents le destinent, Charles est déshérité et doit aller vivre à Montpellier de 1757 à 1759, dans la famille de son père. Il rentre à Paris en 1759 pour suivre des cours préparatoires au concours d'entrée de l'école de génie de Mézière, concours qu'il réussit. Sorti en 1761, Charles est envoyé en mission en Martinique en 1764 et est rapatrié en 1772 pour raison médicale avec le grade de capitaine. Il effectue des recherches scientifiques tout en assurant son travail d'ingénieur militaire. Promu lieutenant-colonel en 1786, la révolution le force à abandonner tous ses biens en 1791. De retour à Paris sous Bonaparte en 1802, il sera Inspecteur général de l'instruction publique durant les 4 dernières années de sa vie.

### **André Marie AMPERE**

(1775 Polymieux (Lyon) – 1836 Marseille)

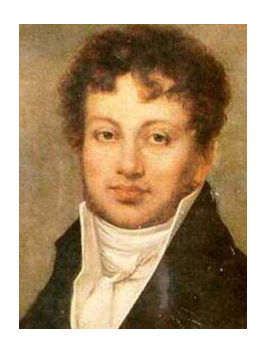

André Marie s'est en grande partie instruit tout seul en lisant l'*Encyclopédie*. Malgré cela, sa vie est jalonnée de malheurs : son père est guillotiné en 1793, sa première femme meurt au bout de 4 ans de mariage et son deuxième mariage finit par un divorce. André Marie est d'abord professeur de physique à Bourg-en-Bresse en 1801 puis à l'école polytechnique à partir de 1809. En 1820 il s'intéresse de près aux lois de l'électromagnétisme et obtient rapidement des résultats. En 1824 il devient professeur au collège de France mais n'y brille pas en tant que pédagogue. En 1827, nommé inspecteur d'université, il arrête ses travaux scientifiques.

### **Carl Friedrich GAUSS**

(1777 Brunswick – 1855 Göttingen)

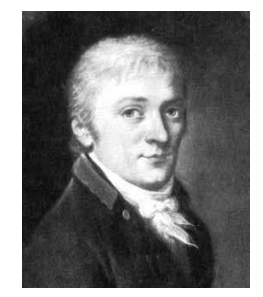

Carl GAUSS est incontestablement considéré comme l'un des plus grands scientifiques de tous les temps. Tant en mathématiques qu'en physique, ses apports furent importants. Né dans une famille pauvre, Carl montre des dons pour les mathématiques : il su mener des calculs compliqués avant de savoir écrire. Encouragé par son père et aidé par une riche famille de Brunswick, Carl fait de brillantes études et c'est en tant que directeur de l'observatoire de Göttingen qu'il mènera tous ses travaux. En ce qui concerne la physique, citons seulement les conditions de GAUSS en optique, la gaussienne, le théorème de GAUSS et une vieille unité de champ magnétique : le gauss (10<sup>−4</sup> tesla).

### **Siméon Denis POISSON**

(1781 Pithiviers – 1840 Paris)

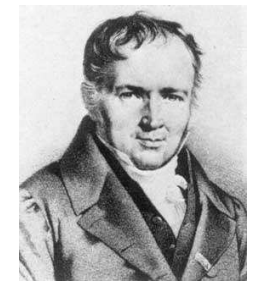

Issu d'une famille modeste, Siméon est encouragé à faire des études et rentre sur concours à l'école Polytechnique en 1798. Il y est remarqué par deux de ses professeurs : J. LAGRANGE et P. de LAPLACE. Il sort de l'école en 1800 et publie aussitôt un article sur les équations mathématiques. J. FOURIER nommé à Grenoble, Siméon le remplace sur son poste d'assistant d'enseignement à l'école Polytechnique. Il travaillera alors essentiellement en physique mathématique. Siméon est aussi connu pour la loi de probabilité qui porte son nom.

### **Michael FARADAY**

(1791 Newington, Surrey – 1867 Hampton Court, Middlesex)

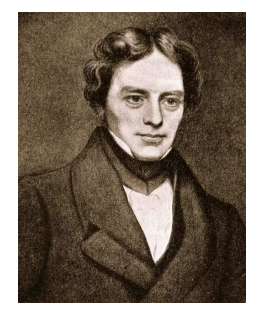

Le premier métier de Michael est relieur. Cela le met en contact avec de nombreux livres et trouve de l'intérêt à lire ceux de physique-chimie. Il continue en suivant des conférences publiques. En 1813 il obtient un poste de technicien à la Royal Institution grâce au chimiste H. DAVY avec qui il s'est lié d'amitié. En 1822, avec la découverte de ŒRSTED (une aiguille aimantée est déviée près d'un conducteur parcouru par un courant), Michael se lance dans l'étude de l'électromagnétisme. Il y obtiendra tellement de succès qu'il sera l'un des principaux inspirateur de J. MAX-WELL. Élevé dans la foi, M. FARADAY restera toute sa vie un homme calme, aimable et simple.

### **George STOKES**

(1819 Sligo, Islande – 1903 Cambridge)

George fait ses études à Cambridge où il obtient son diplôme en 1841 pour y devenir professeur de mathématique en 1849. Son activité de recherche se concentre d'abord sur l'hydrodynamique des fluides visqueux. Il s'intéresse après à la propagation du son et de la lumière. Il explique le phénomène de fluorescence vers 1852. Il est à noter que sa productivité de chercheur a notablement diminué à partir de 1857, année de son mariage.

### **James MAXWELL** (1831 Edimbourg – 1879 Cambridge)

Issu d'une grande famille écossaise, James se passionne très tôt pour les mathématiques et publie déjà à l'âge de 14 ans quelques résultats. Toutefois il se réoriente vers la physique, fait ses études à Edimbourg et devient professeur à 25 ans. Il travaille un peu sur la couleur (c'est lui qui réalise la première photographie couleur en 1861) mais ses travaux principaux portent sur la thermodynamique statistique et l'électromagnétisme : c'est en rajoutant un terme dans la loi d'Ampère qu'il obtient une vision cohérente de tous les phénomènes l'électromagnétiques.

### **John Henry POYNTING**

(1852 Monton, Manchester – 1914 Birmingham)

John étudie à Cambridge puis entre au laboratoire Cavendish de J.C. MAXWELL. Il travaille essentiellement sur des problèmes électromagnétiques et introduit en 1884 le vecteur qui porte son nom. Il effectue en 1890 une estimation de la densité moyenne de la Terre et fait une mesure précise de la constante de gravitation en 1891. John sera professeur de Birmingham de 1880 à sa mort.

### **Joseph THOMSON**

(1856 Cheetham Hill, Manchester – 1940 Cambridge)

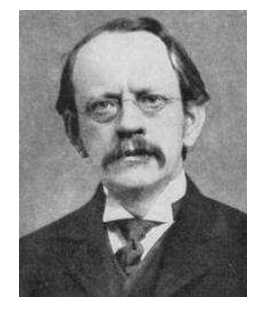

Joseph, né de parents écossais, commence ses études à Manchester. En 1890, il se marie avec Rose Elizabeth PAGET avec laquelle il aura deux enfants dont l'un, George PAGET THOMSON obtiendra le prix Nobel. En 1884 il succède à Lord RAY-LEIGH à la Royal Society. Il reçoit de nombreuses distinctions, dont le prix Nobel en 1906 et est anobli en 1908. Il devient président de la Royal Society de 1916 à 1920 et c'est RUTHERFORD qui lui succède à la chaire de physique expérimentale.

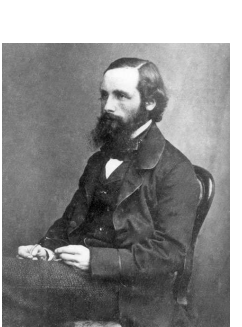

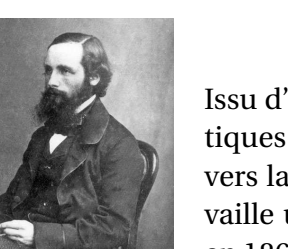

### **Pierre CURIE**

(1859 Paris – 1906 Paris)

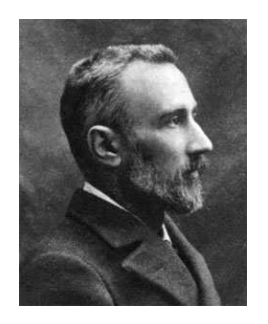

D'origine alsacienne et issu d'une famille de médecins, Pierre effectue des études de physique sans encombre. Il commence à travailler dans la piroélectricité et la piézoélectricité. Sa thèse en 1895 porte sur le magnétisme. Il est le premier à introduire les notions de symétique en physique. Il se passionne pour l'enseignement qu'il dispense à l'ESPCI à partir de 1882. Plus tard il rejoint son épouse dans ses recherches sur la radioactivité. Il partagera avec elle et H. BECQUEREL le prix NOBEL de physique en 1903. C'est alors seulement que son travail est enfin reconnu et qu'il devient professeur à la Sorbone. Il meurt renversé par un fiacre à l'entrée du Pont Neuf. Une citation tirée de ses lettres : « Il faut faire de la vie un rêve et faire d'un rêve une réalité. »

# **Les équations de** MAXWELL

Dans ce chapitre, nous allons nous intéresser aux lois fondamentales de l'électromagnétisme. Nous les connaissons déjà presques toutes, pour les avoir vues dans les chapitres précédents. Toutefois, ici, nous allons les rééecrire sous forme locale, ce qui nous permettra d'aborder, dans le chapitre suivant, les ondes électromagnétiques.

Nous en profiterons pour revoir un peu d'induction vue en première année.

# **I – Du global au local**

### **I**·**1 – Transformations**

### **<sup>I</sup>**·**1**·*<sup>i</sup>* **– du théorème de** <sup>G</sup>AUSS **<sup>à</sup>** <sup>M</sup>AXWELL – GAUSS

### ✬ **manipulation**

 $\Diamond$  Partons du théorème de GAUSS qui s'écrit, pour un volume  $\mathcal V$  quelconque, délimité par la surface  $\mathcal S$ 

$$
\Phi_E = \frac{Q_{\text{int}}}{\varepsilon_0} \qquad \leadsto \qquad \oiint_{P \in \mathcal{S}} \overrightarrow{E}(P) \cdot d\overrightarrow{S_P} = \frac{1}{\varepsilon_0} \times \iiint_{P \in \mathcal{V}} \rho(P) d\tau_P \tag{I.1}
$$

✧ Regardons agir GREEN – OSTROGRADSKI

$$
\iiint_{P \in \mathcal{V}} \operatorname{div} \vec{E}(P) d\tau_P = \iiint_{P \in \mathcal{V}} \frac{\rho(P)}{\varepsilon_0} d\tau_P
$$
 (I.2)

✧ Regroupons-les sous la même somme, puisque le volume est le même

$$
\iiint_{P \in \mathcal{V}} \left( \operatorname{div} \vec{E} \left( P \right) - \frac{\rho(P)}{\varepsilon_0} \right) d\tau_P = 0 \tag{I.3}
$$

✧ Et comme la somme est nulle **quel que soit** le volume V , c'est que l'intégrande est nul

$$
\operatorname{div} \vec{E}(P) - \frac{\rho(P)}{\varepsilon_0} = 0 \tag{I.4}
$$

### ✬ **loi de** MAXWELL – GAUSS

✧ Cette loi, trouvée en statique, reste valable aussi pour les régimes variables.

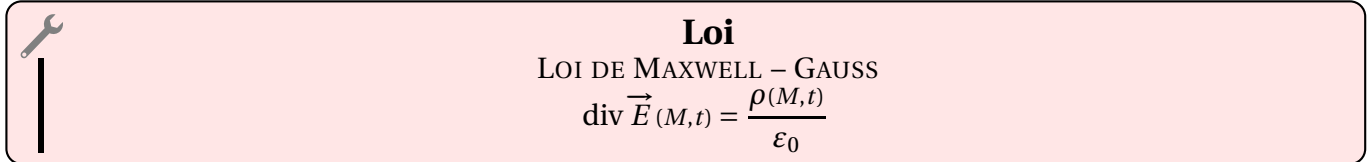

### **<sup>I</sup>**·**1**·*ii* **– de la conservation du flux à** <sup>M</sup>AXWELL – THOMSON

### ✬ **manipulation**

 $♦$  La conservation du flux magnétique s'écrit, pour une surface fermée  $♦$  quelconque

$$
\Phi_B = 0 \qquad \leadsto \qquad \oiint_{P \in \mathcal{S}} \overrightarrow{B}(P) \cdot d\overrightarrow{S_P} = 0 \tag{I.5}
$$

 $\Diamond$  En notant  $\mathcal V$  le volume délimité par la surface  $\mathcal S$ , GREEN – OSTROGRADSKI conduit à

$$
\iiint_{P \in \mathcal{V}} \operatorname{div} \vec{B}(P) d\tau_P = 0
$$
 (I.6)

 $\diamondsuit$  Et comme ce résultat est valable quel que soit le volume  $V$  nous avons

$$
\operatorname{div} \vec{B} = 0 \tag{I.7}
$$

### ✬ **loi de** MAXWELL – THOMSON

**Loi** LOI DE MAXWELL – THOMSON  $\overrightarrow{B}$  (*M*,*t*) = 0

✧ Des quatres loi de MAXWELL que nous verrons, celle-ci est celle dont le nom est le plus controversé. Elle est d'ailleurs souvent appelée « MAXWELL – FLUX ».

### **<sup>I</sup>**·**1**·*iii* **– transformer le théorème d'**AMPÈRE

### ✬ **manipulation**

 $\diamond$  Considérons un contour  $\mathscr C$  quelconque.

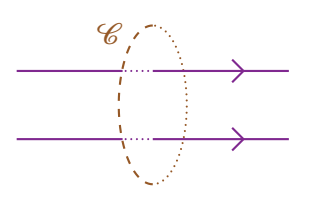

✧ Nous savons alors que le théorème d'AMPÈRE s'écrit

$$
C_B = \mu_0 \, i_{\text{enlace}} \tag{I.8}
$$

 $\Diamond i_{\text{enlace}}$  est le courant qui traverse la surface  $\mathscr S$  qui s'appuie sur  $\mathscr C$ .

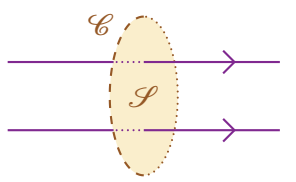

✧ Nous avons alors, avec la définition de l'intensité

$$
i_{\text{enlace}} = \iint_{P \in \mathcal{S}} \overrightarrow{J}(P) \cdot d\overrightarrow{S_P}
$$
 (I.9)

✧ Donc, ici, le théorème d'AMPÈRE s'écrit

$$
\oint_{P \in \mathscr{C}} \overrightarrow{B}(P) \cdot d\overrightarrow{\ell_P} = \mu_0 \iint_{P \in \mathscr{S}} \overrightarrow{j}(P) \cdot d\overrightarrow{Sp} \qquad \leadsto \qquad \oint_{P \in \mathscr{C}} \overrightarrow{B}(P) \cdot d\overrightarrow{\ell_P} = \iint_{P \in \mathscr{S}} \mu_0 \overrightarrow{j}(P) \cdot d\overrightarrow{Sp} \qquad (I.10)
$$

✧ Rappelons que STOKES transforme une somme sur un contour fermé, en somme sur une surface

$$
\oint_{P \in \mathscr{C}} (\cdots) \cdot d \overrightarrow{\ell_P} \longrightarrow \iint_{P \in \mathscr{S}} \left( \overrightarrow{\text{rot}} (\cdots) \right) \cdot d \overrightarrow{S_P}
$$
\n(I.11)

✧ Utilisons-le

$$
\oint_{P \in \mathscr{C}} \overrightarrow{B}(P) \cdot d\overrightarrow{\ell_P} = \iint_{P \in \mathscr{S}} \overrightarrow{rot} \overrightarrow{B}(P) \cdot d\overrightarrow{S_P} \qquad \leadsto \qquad \iint_{P \in \mathscr{S}} \overrightarrow{rot} \overrightarrow{B}(P) \cdot d\overrightarrow{S_P} = \iint_{P \in \mathscr{S}} \mu_0 \overrightarrow{f}(P) \cdot d\overrightarrow{S_P} \qquad (I.12)
$$

✧ En regroupant sous le même signe somme

$$
\iint_{P \in \mathcal{S}} \left( \overrightarrow{\text{rot }B} (P) - \mu_0 \overrightarrow{J} (P) \right) \cdot d\overrightarrow{Sp} = 0
$$
\n(1.13)

 $\diamond$  Et parce que ce résultat est valable, quelle que soit la surface  ${\mathscr S}$  envisagée

 $\overrightarrow{\text{rot}} \overrightarrow{B} - \mu_0 \overrightarrow{j} = 0 \qquad \leadsto$  $\overrightarrow{\text{rot}} \overrightarrow{B} = \mu_0$  $(I.14)$ 

© MATTHIEU RIGAUT 10 / 65 *Version du 4 août 2016*

### ✬ **version statique de la loi de** MAXWELL – AMPÈRE

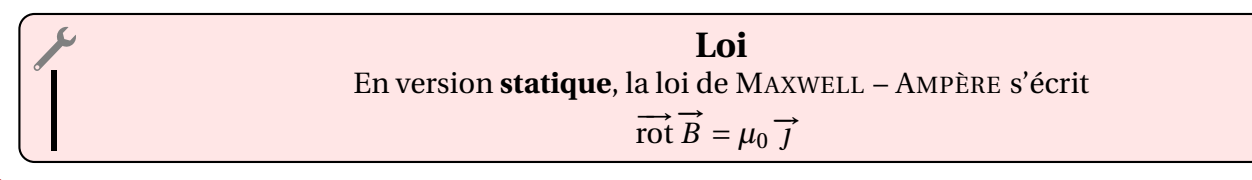

<sup>1</sup> Attention ! Ce n'est pas la loi complète, mais seulement une version très utilisée de celle-ci.

### **<sup>I</sup>**·**1**·*iv* **– le champ électrostatique est à circulation conservative**

#### ✬ **manipulation**

✧ Rappelons une loi vue dans le premier chapitre

**Loi** Le champ électrostatique a une circulation nulle sur tout contour fermé.

 $\diamond$  En notant  $\mathscr C$  un contour quelconque, cela se traduit par

$$
C_E = 0 \qquad \leadsto \qquad \oint_{P \in \mathscr{C}} \overrightarrow{E}(P) \cdot d\overrightarrow{\ell_P} = 0 \tag{I.15}
$$

 $\diamond$  Utilisons le théorème de STOKES en notant  ${\cal S}$  une surface s'appuyant sur  ${\cal C}$ 

$$
\oint_{P \in \mathscr{C}} \overrightarrow{E}(P) \cdot d\overrightarrow{\ell_P} = \iint_{P \in \mathscr{S}} \overrightarrow{rot} \overrightarrow{E}(P) \cdot d\overrightarrow{Sp} \qquad \leadsto \qquad \iint_{P \in \mathscr{S}} \overrightarrow{rot} \overrightarrow{E}(P) \cdot d\overrightarrow{Sp} = 0 \tag{I.16}
$$

 $\diamondsuit$  Et comme ceci est vrai quel que soit le contour  $\mathscr C$  donc quelle que soit la surface  $\mathscr S$  nous obtenons

$$
\overrightarrow{rot}\ \overrightarrow{E} = 0 \tag{I.17}
$$

#### ✬ **version statique de la loi de** MAXWELL – FARADAY

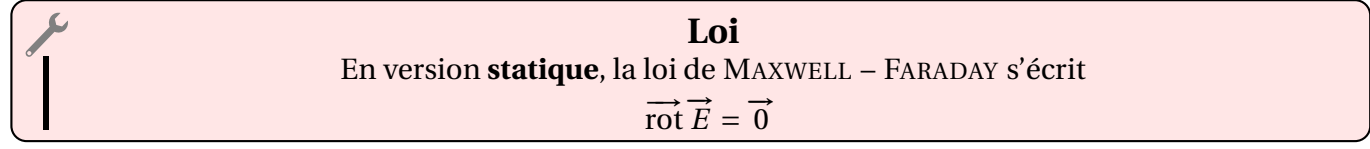

 $\bullet$  Attention! Là aussi, ce n'est pas la loi complète.

### **I**·**2 – Les équations de** MAXWELL

### **<sup>I</sup>**·**2**·*<sup>i</sup>* **– les équations à connaître**

✧ Les équations qui suivent constituent des lois fondamentales au sens où elles ne se démontrent pas.

15

13

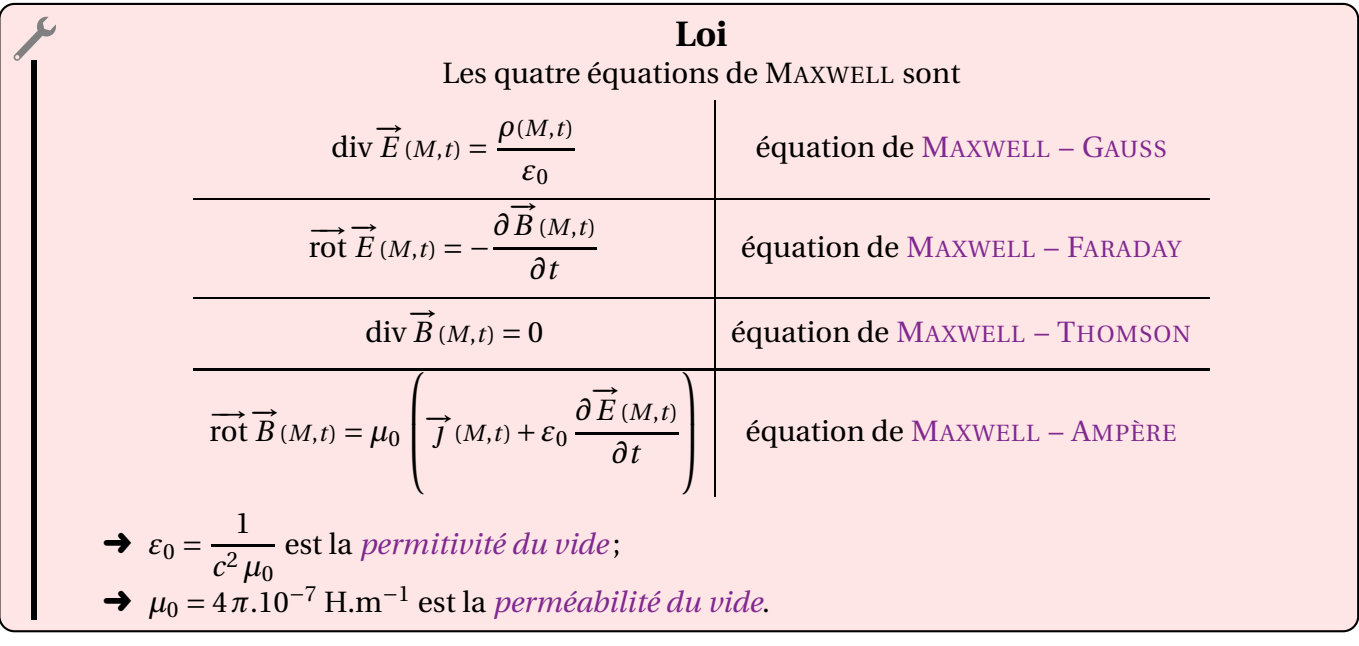

### **<sup>I</sup>**·**2**·*ii* **– structure**

✧ Ces lois sont absolument extraordinaires, car leur formulation même est extrêmement symétrique. ✧ En effet nous voyons immédiatement que nous avons :

- $\rightarrow$  deux équations en  $\overrightarrow{E}$  (MAXWELL GAUSS et MAXWELL FARADAY);
- → deux équations en  $\vec{B}$  (MAXWELL THOMSON et MAXWELL AMPÈRE).

✧ Mathématiquement nous voyons aussi qu'il y a :

- **→** deux équations en divergence (MAXWELL GAUSS et MAXWELL THOMSON);
- **→** deux équations en rotationnel (MAXWELL FARADAY et MAXWELL AMPÈRE).
- ✧ Mais ce n'est pas tout, nous voyons aussi que nous avons :
	- → deux équations de couplage, *i.e*. qui relient  $\overrightarrow{E}$  et  $\overrightarrow{B}$  (MAXWELL FARADAY et MAXWELL AMPÈRE) ;
	- ➜ deux équations de structure intrinsèque (MAXWELL GAUSS et MAXWELL THOMSON).

✧ En regardant attentivement nous voyons aussi que nous avons :

- **→** deux équations avec des sources matérielles (MAXWELL GAUSS et MAXWELL AMPÈRE);
- → deux équations sans source matérielle (MAXWELL FARADAY et MAXWELL THOMSON).
- ✧ Enfin, nous avons aussi :
	- **→** deux équations invariantes en statique (MAXWELL GAUSS et MAXWELL THOMSON);
	- → deux équations dynamiques (MAXWELL FARADAY et MAXWELL AMPÈRE).

### **<sup>I</sup>**·**2**·*iii* **– interprétation physique**

### ✬ **fondement**

✧ Il faut bien comprendre que ces lois, fondamentales, sont à la base de **toute** l'électromagnétisme.

- ✧ La seule chose qui manque c'est, en fait, l'interaction entre la matière et le champ électro-magnétique :
	- ➜ la matière subit-elle avant tout le champ (*via* la force de LORENTZ ou la loi d'OHM par exemple) ? ➜ ou bien la matière est-elle essentiellement une source de champ (*via* MAXWELL – GAUSS ou MAX-WELL – AMPÈRE) ?
- ✧ Bien sûr, en « vrai » c'est toujours un peu des deux, mais dans la grande majorité des cas, il est possible de ne considérer qu'un seul aspect.

### ✬ **l'aspect temporel**

- ✧ Comme nous pouvons le constater, il y a deux équations de MAXWELL qui changent en statique.
- ✧ C'est ainsi que dans le cas « parfaitement » statique, les équations de MAXWELL FARADAY et MAXWELL – AMPÈRE s'écrivent

$$
\overrightarrow{rot}\ \overrightarrow{E} = 0 \qquad \text{et} \qquad \overrightarrow{rot}\ \overrightarrow{B} = \mu_0 \overrightarrow{J} \tag{I.18}
$$

✧ De même dans le cas dynamique, ces équations s'écrivent sous leurs formes complètes, *i.e.*

$$
\overrightarrow{\text{rot }E} = -\frac{\partial \overrightarrow{B}}{\partial t} \qquad \text{et} \qquad \overrightarrow{\text{rot }B} = \mu_0 \left( \overrightarrow{J} + \varepsilon_0 \frac{\partial \overrightarrow{E}}{\partial t} \right) \tag{I.19}
$$

✧ Entre les deux, il existe un cas. Un cas où la situation n'est pas stationnaire mais *quasiment*. Alors nous verrons qu'une seule des deux équations voit son terme temporel disparaître et cela donne, presque toujours,

$$
\overrightarrow{\text{rot }E} = -\frac{\partial \overrightarrow{B}}{\partial t} \qquad \text{et} \qquad \overrightarrow{\text{rot }B} = \mu_0 \overrightarrow{J} \tag{I.20}
$$

**E** *Remarque*. Nous verrons à la fin de cette partie pourquoi, dans de rares cas, l'ARQS s'écrit

$$
\overrightarrow{\text{rot }E} = \overrightarrow{0} \qquad \text{et} \qquad \overrightarrow{\text{rot }B} = \mu_0 \left( \overrightarrow{J} + \varepsilon_0 \frac{\partial \overrightarrow{E}}{\partial t} \right) \tag{I.21}
$$

✧ Bien sûr, il s'agit là d'approximations de régimes quasi-stationnaires.

### ✬ **lecture**

✧ Réécrivons les lois

$$
\operatorname{div} \vec{E} = \frac{\rho}{\epsilon_0}
$$

$$
\overrightarrow{\operatorname{rot} E} = -\frac{\partial \vec{B}}{\partial t}
$$

$$
\operatorname{div} \vec{B} = 0
$$

$$
\overrightarrow{\operatorname{rot} B} = \mu_0 \left( \vec{J} + \epsilon_0 \frac{\partial \vec{E}}{\partial t} \right)
$$

- ✧ Cette écriture a une signification intrinsèque qu'il ne faut pas oublier.
- ✧ En effet, même si mathématiquement c'est entièrement juste, nous ne verrons *jamais* <sup>1</sup> les lois écrites sous la forme

<sup>1.</sup> En tout cas l'auteur garantit qu'il ne les as **jamais** vues sous cette forme, dans aucune des collections de cours qu'il possède – que cette collection soit « de prépa » ou « anglo-saxonne »– ni sur internet.

$$
\frac{\rho}{\varepsilon_0} = \text{div}\,\overrightarrow{E}
$$

$$
-\frac{\partial \overrightarrow{B}}{\partial t} = \overrightarrow{\text{rot}}\,\overrightarrow{E}
$$

$$
0 = \text{div}\,\overrightarrow{B}
$$

$$
\mu_0 \left( \overrightarrow{J} + \varepsilon_0 \frac{\partial \overrightarrow{E}}{\partial t} \right) = \overrightarrow{\text{rot}}\,\overrightarrow{B}
$$

- ✧ Loin d'être une simple habitude, cela révèle, en fait, une caractéristique très forte de ces quatres équations.
- ✧ En effet, tout comme en mathématiques, à la fin de la recherche d'une solution, nous n'écrivons pas  $3 = x$  mais bien  $x = 3$ , ici les équations de MAXWELL s'écrivent sous la forme

conséquence sur 
$$
(\vec{E}, \vec{B})
$$
 = source du champ  $(\vec{E}, \vec{B})$  (I.22)

- ✧ Cela signifie que :
	- →  $\overrightarrow{B}$  peut être source de champ  $\overrightarrow{E}$  *via* l'équation de MAXWELL FARADAY;
	- →  $\overrightarrow{E}$  peut être source de champ  $\overrightarrow{B}$  *via* l'équation de MAXWELL AMPÈRE.
- ✧ Bien sûr, dans le cas dynamique, toutes les lois sont vraies de manière équivalentes, mais pour les situations où nous aurons juste à regarder un effet au premier ordre, il ne faudra utiliser la loi en adéquation avec l'interprétation ci-dessus.

#### ✬ **autre façon de voir** MAXWELL – FARADAY **en statique**

### $\partial$  manipulation

✧ Considérons un circuit C quelconque passant par deux points *A* et *B*.

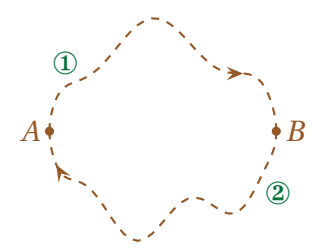

✧ Nous savons, d'après la loi précédente, que la circulation globale sur l'ensemble du contour est nulle soit

$$
C = C_1 + C_2 = 0 \qquad \leadsto \qquad C_1 = -C_2 \tag{I.23}
$$

✧ Or

$$
C_1 = \int_{A \to B, P \in \mathcal{L}_1} \overrightarrow{E}(P) \cdot d\overrightarrow{\ell_P} \qquad \text{et} \qquad C_2 = \int_{B \to A, P \in \mathcal{L}_2} \overrightarrow{E}(P) \cdot d\overrightarrow{\ell_P} \qquad (I.24)
$$

✧ De plus, en changeant le sens de parcours sur ②, nous pouvons écrire

$$
C_2 = \int_{B \to A, P \in \mathcal{L}_2} \overrightarrow{E}(P) \cdot d\overrightarrow{\ell_P} = -\int_{A \to B, P \in \mathcal{L}_2} \overrightarrow{E}(P) \cdot d\overrightarrow{\ell_P}
$$
 (I.25)

✧ Ce qui nous mène à

$$
\int_{A \to B, P \in \mathcal{L}_1} \overrightarrow{E}(P) \cdot d\overrightarrow{\ell_P} = \int_{A \to B, P \in \mathcal{L}_2} \overrightarrow{E}(P) \cdot d\overrightarrow{\ell_P}
$$
\n(1.26)

✧ Autrement dit

**Loi** Lorqu'un champ est à circulation conversative, la circulation de ce champ entre deux point *A* et *B* quelconques de l'espace ne dépend pas du chemin utilisé.

### Y **du côté des forces en mécanique**

✧ Rappelons la définition du travail fourni par une force entre les points *A* et *B*

$$
W_{AB} = \int_{A \to B} \vec{f} \cdot d\vec{\ell}_M \tag{I.27}
$$

- ✧ Autrement dit, le travail fourni par une force sur la trajectoire *<sup>A</sup>* <sup>→</sup> *<sup>B</sup>* n'est autre que la circulation de cette force sur ce chemin.
- ✧ Au regard de ce qui précède nous pouvons donc dire que :
	- $\rightarrow$  une force conservative est une force à circulation conservative ;
	- **→** un champ de force conservatif est un champ de force de rotationnel nul.
- ✧ C'est ainsi qu'il est possible de définir un champ de force conservatif par

$$
\overrightarrow{rot} \overrightarrow{f} = 0 \tag{I.28}
$$

✧ Nous venons de retrouver là une propriétée intéressante, à savoir que, lorsque le rotationnel est nul pour un champ vectoriel, il est possible de l'écrire sous la forme d'un gradient. Autrement dit

$$
\overrightarrow{rot}\overrightarrow{f} = \overrightarrow{0} \Longleftrightarrow \overrightarrow{f} = -\overrightarrow{grad}E_p \qquad \text{et} \qquad \overrightarrow{rot}\overrightarrow{E} = \overrightarrow{0} \Longleftrightarrow \overrightarrow{E} = -\overrightarrow{grad}V \tag{I.29}
$$

✧ Le signe « <sup>−</sup> » est conventionnel. Mathématiquement il ne sert à rien.

### **I**·**3 – Équation de conservation de la charge**

### **<sup>I</sup>**·**3**·*<sup>i</sup>* **– une loi fondamentale de la physique**

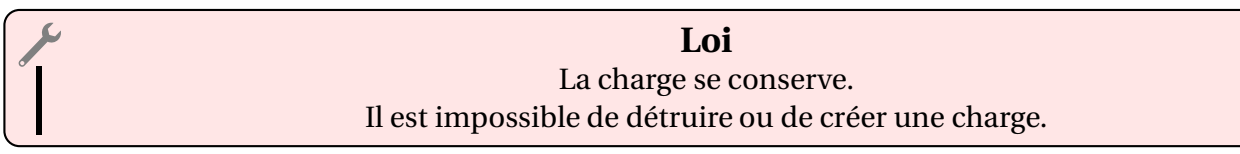

✧ La seule chose possible, c'est de « transformer » une particule neutre en deux particules, une chargées positivement et une chargée négativement. Sauf qu'ici, aucune charge n'a été créée, seules des *particules chargées* l'ont été.

### **<sup>I</sup>**·**3**·*ii* **– traduction locale**

### ✬ **la loi**

✧ Nous avons déjà vu des lois de conservation (de l'énergie). La loi de *conservation* de la charge va s'écrire un peu de manière identique.

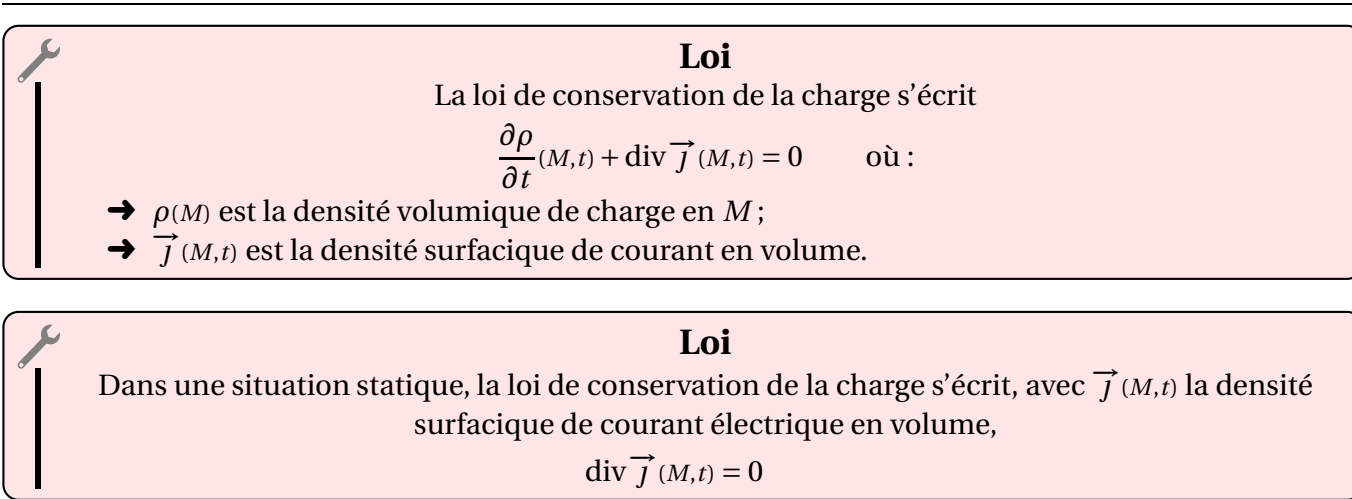

### ✬ **démonstration 1D**

### **a** situation

✧ Imaginons un fil (ci-dessous de section rectangulaire) dans lequel circule un courant.

- ✧ Pour faire un bilan de charges nous allons utiliser une approche mésoscopique.
- ✧ Commençons par zoomer.

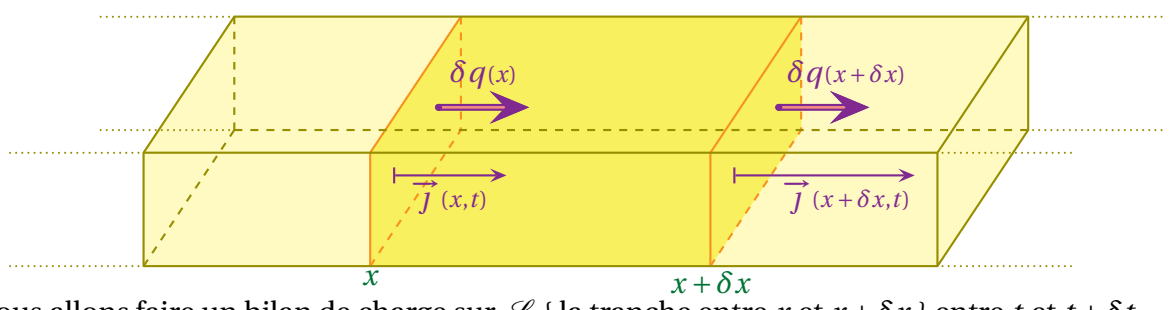

 $\diamond$  Nous allons faire un bilan de charge sur  $\mathscr{S}$  { la tranche entre *x* et *x* +  $\delta x$  } entre *t* et *t* +  $\delta t$ .  $\diamond$  Comme tout bilan, le bilan de charge sur  ${\mathcal S}$  peut se résumer sous la forme

**VARIATION** dans le temps = ÉCHANGE à travers la surface + CRÉATION en volume 
$$
(I.30)
$$

### $\Theta$  **variation dans le temps**

- $\Diamond$  Il s'agit là de la variation du nombre de particules intéressantes contenues dans  $\mathscr{S}$ .
- $♦$  En notant *Q*(*t*) la masse dans  $✓$  à l'instant *t* nous avons tout de suite, par définition de la charge volumique

$$
Q(x,t) = \rho(x,t) d\tau
$$
 (I.31)

✧ Ce qui donne

$$
\delta Q_{var} = Q(x, t + \delta t) - Q(x, t) \qquad \leadsto \qquad \delta Q_{var} = (\rho(x, t + \delta t) - \rho(x, t)) d\tau \tag{I.32}
$$

✧ Avec un développement limité à l'ordre 1 de *<sup>ρ</sup>*(*x*,*<sup>t</sup>* <sup>+</sup>*δt*) nous avons

$$
\rho(x, t + \delta t) = \rho(x, t) + \delta t \times \frac{\partial \rho}{\partial t}(x, t)
$$
\n(1.33)

✧ Ce qui donne finalement

VARIATION DANS LE TEMPS = 
$$
\frac{\partial \rho}{\partial t}(x, t) d\tau \delta t
$$
 (I.34)

### Y **échange à travers la surface**

- $\diamond$  Dans l'exemple choisi le fluide ne peut entrer et sortir de  $\mathscr S$  qu'à deux endroits.
- ✧ Le terme d'échange se réduit donc à la somme de deux termes

$$
\delta q_{\text{éch}} = \delta q_{\text{qui rentre en }x} + \delta q_{\text{qui rentre en }x + \delta x}
$$
 (I.35)

✧ En notant *S* la section du fil, la notion de densité surfacique de courant électrique en volume nous permet d'arriver à (attention aux signes)

$$
\delta q_{\text{qui rentre en } x} = +j(x,t) S \delta t \qquad \text{et} \qquad \delta q_{\text{qui rentre en } x + \delta x} = -j(x + \delta x, t) S \delta t \qquad (I.36)
$$

✧ En rassemblant nous arrivons à

$$
\delta q_{\text{ech}} = j(x, t) S \delta t - j(x + \delta x, t) S \delta t \tag{I.37}
$$

✧ Avec un développement limité à l'ordre 1 de *<sup>j</sup>*(*<sup>x</sup>* <sup>+</sup>*δx*,*t*) nous avons

$$
j(x + \delta x, t) = j(x, t) + \delta x \times \frac{\partial j}{\partial x}(x, t)
$$
\n(1.38)

✧ Ce qui conduit à

$$
\text{ÉCHANGE A TRANSERS LA SURFACE} = -\frac{\partial j}{\partial x}(x, t) \times S \delta x \delta t \tag{I.39}
$$

### $Q$  **production en volume**

✧ Là, c'est très simple, la loi fondamentale de la physique dit qu'il n'est pas possible de créer des charges.

$$
CRÉATION \t{EN VOLUME} = 0 \t(1.40)
$$

### *<u>a* rassemblement</u>

✧ En rassemblant les trois termes de variation, échange et création nous avons déjà

$$
\frac{\partial \rho}{\partial t}(x,t) d\tau \mathcal{S}t = -\frac{\partial j}{\partial x}(x,t) \times S \delta x \mathcal{S}t + 0
$$
\n(1.41)

 $\Diamond$  En remarquant que d $\tau = S \delta x$  nous avons

$$
\frac{\partial \rho}{\partial t}(x,t) d\mathcal{t} = -\frac{\partial j}{\partial x}(x,t) d\mathcal{t}
$$
\n(1.42)

✧ Et donc finalement

$$
\frac{\partial \rho}{\partial t}(x,t) + \frac{\partial j}{\partial x}(x,t) = 0
$$
\n(1.43)

**Loi**  
La loi de conservation de la charge s'écrit, dans le cas d'une situation unidimensionnelle 
$$
\frac{\partial \rho}{\partial t}(x,t) + \frac{\partial j}{\partial x}(x,t) = 0
$$

### ✬ **démonstration 3D**

- ✧ La démonstration 3D proprement dite n'est pas au programme, bien que le programme demande :
	- **→** de savoir écrire des bilans en 3D;
	- **→** de savoir utiliser le théorème de GREEN OSTROGRADSKI.

### $\partial$  système

✧ Considérons un volume <sup>V</sup> quelconque et faisons un bilan de charge entre les instants *<sup>t</sup>* et *<sup>t</sup>* <sup>+</sup>d*t*.

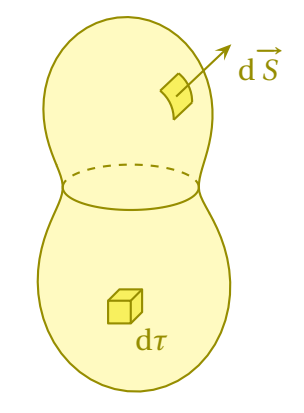

✧ Commençons par écrire, comme pour tout bilan,

VARIATION dans le temps = ÉCHANGE à travers la surface + CRÉATION en volume 
$$
(I.44)
$$

✧ Sauf que nous savons déjà que le terme de création est nul, donc il reste

$$
VARIATION \text{ dans le temps} = ÉCHANGE \text{ à travers la surface} \tag{I.45}
$$

### $Q$  **variation temporelle**

✧ À un instant *t* quelconque, la charge *Q*(*t*) contenue dans V s'écrit, par extensivité

$$
Q(t) = \iiint_{P \in \mathcal{V}} dq_P \qquad \leadsto \qquad Q(t) = \iiint_{P \in \mathcal{V}} d\rho(P, t) d\tau_P \tag{I.46}
$$

✧ La variation du nombre de particules s'écrit donc, en utilisant un développement limité

$$
\delta Q_{\text{var}} = Q(t + dt) - Q(t) \quad \text{et} \quad Q(t + dt) = Q(t) + dt \times \frac{dQ}{dt}(t) \qquad \leadsto \qquad \delta Q_{\text{var}} = \frac{dQ}{dt}(t) dt \tag{I.47}
$$

✧ Avec l'expression de *Q*(*t*) cela donne

$$
\frac{\mathrm{d}}{\mathrm{d}t} \left( \iiint_{P \in \mathcal{V}} \rho(P, t) \, \mathrm{d}\tau_P \right) \mathrm{d}t \tag{I.48}
$$

✧ Et comme le domaine d'intégration V ne dépend pas du temps, il est possible de « rentrer » la dérivée sous le signe somme ce qui donne

$$
\delta Q_{\text{var}} = \iiint_{P \in \mathcal{V}} \frac{\partial \rho}{\partial t} (P, t) \, \mathrm{d}\tau_P \, \mathrm{d}t \tag{I.49}
$$

✧ Nous obtenons finalement

VARIATION DANS LE TEMPS = 
$$
\iiint_{P \in V} \frac{\partial \rho}{\partial t}(P, t) d\tau_P dt
$$
 (I.50)

© MATTHIEU RIGAUT 18 / 65 *Version du 4 août 2016*

### $\Theta$  **échange surfacique**

✧ L'extensivité de la charge échangée permet d'écrire

$$
\delta Q_{\text{éch}} = \oiint_{P \in \mathcal{S}} \delta^2 Q_{\text{éch}}(P) \tag{I.51}
$$

✧ En comptant la charge *reçue* nous avons donc

$$
\delta Q_{\text{\'ech}} = -\oiint_{P \in \mathcal{S}} \vec{f}(P, t) \cdot d\vec{S} dt
$$
 (I.52)

✧ Un petit GREEN – OSTROGRADSKI

$$
\delta Q_{\text{éch}} = -\iiint_{P \in \mathcal{V}} \text{div } \vec{J} (P, t) \, \text{d}\tau \, \text{d}t \tag{I.53}
$$

✧ Ce qui donne finalement

$$
\text{ÉCHANGE A TRANSERS LA SURFACE} = -\iiint_{P \in \mathcal{V}} \text{div } \vec{J} (P, t) \, \text{d} \tau \, \text{d} t \tag{I.54}
$$

### $\Theta$  **rassemblement**

✧ En rassemblant nous avons d'abord

$$
\iiint_{P \in \mathcal{V}} \frac{\partial \rho}{\partial t} (P, t) d\tau_P dt = -\iiint_{P \in \mathcal{V}} \text{div } \vec{f} (P, t) d\tau dt
$$
 (I.55)

 $\diamond$  Comme le volume  $\gamma$  est le même pour les deux sommes, nous pouvons les regrouper en une seule

$$
\iiint_{P \in \mathcal{V}} \left( \frac{\partial \rho}{\partial t} (P, t) + \text{div} \, \vec{J} \, (P, t) \right) \, \text{d}\tau \, P \, \text{d}t = 0 \tag{I.56}
$$

✧ Et comme ce résultat est nul **quel que soit** le volume V c'est que l'intégrande est nul donc

$$
\frac{\partial \rho}{\partial t} + \text{div} \vec{J} = 0 \tag{I.57}
$$

✧ Ce qui est bien le résultat attendu.

### **<sup>I</sup>**·**3**·*iii* **– traduction globale**

### ✬ **cas général**

✧ Reprenons la loi de conservation et appliquons GREEN – OSTROGRADSKI

$$
\iiint_{P \in \mathcal{V}} \frac{\partial \rho}{\partial t}(P, t) d\tau_P = -\iiint_{P \in \mathcal{V}} \text{div } \vec{J}(P, t) d\tau_P \qquad \leadsto \qquad \iiint_{P \in \mathcal{V}} \frac{\partial \rho}{\partial t}(P, t) d\tau_P = -\oiint_{P \in \mathcal{S}} \vec{J}(P, t) \cdot d\vec{S}_P \qquad (I.58)
$$

✧ L'extensivité de la charge et la définition de l'intensité permettent d'écrire

$$
\frac{dQ_{\text{dans}\,\gamma}}{dt} = -I_{\text{sortant de}\,\gamma} \qquad \text{ou} \qquad \frac{dQ_{\text{dans}\,\gamma}}{dt} = +I_{\text{entrant dans}\,\gamma} \qquad (I.59)
$$

### ✬ **cas stationnaire, un cas connu**

- ✧ Dans une situation stationnaire, toutes les grandeurs sont indépendantes du temps. En particulier la charge contenu dans un volume  $V$  quelconque.
- ✧ Cela nous amène à

$$
I_{\text{entrant dans }\mathcal{V}} = 0 \tag{I.60}
$$

 $\diamond$  Nous retrouvons là, ni plus ni moins, que la loi des nœuds. Le volume  $\gamma$  est alors un volume qui « entoure » le nœud.

### **<sup>I</sup>**·**3**·*iv* **– compatibilité avec** <sup>M</sup>AXWELL

### ✬ **retrouvailles**

✧ Reprenons l'équation de MAXWELL – AMPÈRE et calculons sa divergence sans oublier qu'il s'agit d'un opérateur vectoriel *linéaire*

$$
\overrightarrow{\text{rot }B} = \mu_0 \left( \overrightarrow{J} + \varepsilon_0 \frac{\partial \overrightarrow{E}}{\partial t} \right) \qquad \leadsto \qquad \text{div} \left( \overrightarrow{\text{rot }B} \right) = \mu_0 \left( \text{div } \overrightarrow{J} + \varepsilon_0 \text{div} \left( \frac{\partial \overrightarrow{E}}{\partial t} \right) \right) \tag{I.61}
$$

✧ Comme la divergence d'un rotationnel est toujours nul, cela nous conduit à

$$
0 = \operatorname{div} \vec{J} + \varepsilon_0 \operatorname{div} \left( \frac{\partial \vec{E}}{\partial t} \right)
$$
 (I.62)

✧ La divergence est un opérateur différentiel, tout comme *<sup>∂</sup> ∂t* , nous pouvons donc les intervertir

$$
0 = \text{div}\,\overrightarrow{J} + \varepsilon_0 \frac{\partial(\text{div}\,\overrightarrow{E})}{\partial t}
$$
 (I.63)

✧ Rajoutons la loi MAXWELL – GAUSS

$$
\operatorname{div} \overrightarrow{E} = \frac{\rho}{\varepsilon_0} \qquad \leadsto \qquad 0 = \operatorname{div} \overrightarrow{f} + \varepsilon_0 \frac{\partial}{\partial t} \left( \frac{\rho}{\varepsilon_0} \right) \tag{I.64}
$$

 $\diamond$  Et, enfin, en simplifiant par  $\varepsilon_0$ 

$$
0 = \text{div}\,\overrightarrow{J} + \frac{\partial \rho}{\partial t} \tag{I.65}
$$

✧ Il s'agit là, ni plus ni moins de l'équation de conservation de la charge.

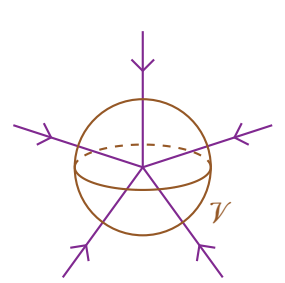

### ✬ **morale**

- ✧ Alors que nous avions *postulé* la conservation de la charge, nous nous apercevons maintenant que nous pouvons la *démontrer* grâce aux lois de MAXWELL.
- ✧ Épistémologiquement, cela change complètement le statut de la loi de conservation de la charge : d'un fondement physique elle devient « résultat » secondaire...

### **<sup>I</sup>**·**3**·*<sup>v</sup>* **– de l'importance du courant de déplacement**

### ✬ **définition**

✧ Reprenons l'équation de MAXWELL – AMPÈRE

$$
\overrightarrow{\text{rot }B} = \mu_0 \left( \overrightarrow{J} + \varepsilon_0 \frac{\partial \overrightarrow{E}}{\partial t} \right)
$$
 (I.66)

✧ Nous pouvons réécrire cette équation sous la forme

$$
\overrightarrow{\text{rot }B} = \mu_0 \left( \overrightarrow{J} + \overrightarrow{J_d} \right) \qquad \text{avec} \qquad \overrightarrow{J_d} = \varepsilon_0 \frac{\partial \overrightarrow{E}}{\partial t} \tag{I.67}
$$

✧ Le terme −→<sup>d</sup> est donc homogène à un courant électrique sans être un courant électrique...

**Définition**  
Le terme 
$$
\vec{J}_d \stackrel{\text{not}}{=} \varepsilon_0 \frac{\partial \vec{E}}{\partial t}
$$
 de l'équation de Maxwell – Ampère est appelé *courant de déplacement.*

✧ Le terme en −→ est un terme qui correspond à des déplacements *réels* de charges à l'endroit considéré. La plupart du temps ces déplacements de charges sont associés à un courant électrique dans un fil électrique.

### ✬ **rôle dans un cas particulier**

### **a** situation

✧ Imaginons un condensateur dans l'ARQS et calculons la circulation *<sup>C</sup><sup>B</sup>* de −→*<sup>B</sup>* sur le contour dessiné.

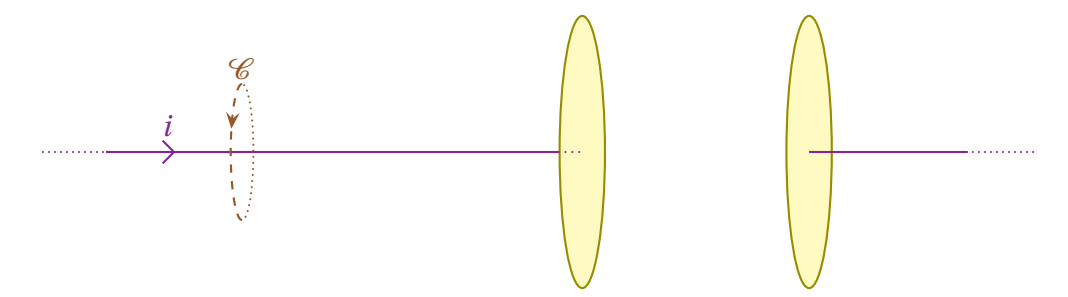

✧ D'après le théorème de STOKES cette circulation peut s'écrire, avec S une surface *quelconque* s'appuyant sur le contour

$$
C_B = \oint_{P \in \mathscr{C}} \overrightarrow{B}(P) \cdot d\overrightarrow{\ell_P} \qquad \leadsto \qquad C_B = \iint_{P \in \mathscr{S}} \overrightarrow{rot} \overrightarrow{B}(P) \cdot d\overrightarrow{S_P} \tag{I.68}
$$

✧ L'équation de MAXWELL – AMPÈRE nous permet alors d'écrire

$$
C_B = \mu_0 \iint_{P \in \mathscr{S}} \left( \vec{J}(P) + \varepsilon_0 \frac{\partial \vec{E}(P)}{\partial t} \right) \cdot d\vec{S}_P
$$
 (I.69)

### $Q$  premier calcul

 $\diamondsuit$  Choisissons d'abord comme surface  $\mathscr S$  la plus simple, celle qui correspond au disque délimité par  $\mathscr C$ .

![](_page_21_Figure_5.jpeg)

- $\diamond$  Sur cette surface, il n'y a ni champ  $\overrightarrow{E}$  ni courant  $\overrightarrow{j}$  en dehors de la zone d'intersection avec le fil.
- ✧ De plus, nous montrerons dans la dernière partie que l'hypothèse « ARQS » permet de négliger **dans un conducteur ohmique** le courant de déplacement devant le courant électrique.
- ✧ Dans ces conditions, il reste

$$
C_B = \mu_0 \iint_{P \in \mathcal{S}} \left( \vec{j} \, (P) + \text{neglig} \right) \cdot d\vec{S}_P \qquad \leadsto \qquad C_C B = \iint_{P \in \mathcal{S}} \mu_0 \, \vec{j} \, (P) \cdot d\vec{S}_P \tag{I.70}
$$

✧ Il s'agit là ni plus ni moins que de la définition de l'intensité. Nous trouvons alors

$$
C_B = \mu_0 i \tag{I.71}
$$

✧ Cela ressemble beaucoup au théorème d'AMPÈRE et c'est normal : *c'est* le théorème d'AMPÈRE. Sauf que cela ne nous permettrait pas de déterminer entièrement le champ magnétique par manque de connaissance sur sa structure (pas assez de symétrie et d'invariance).

### Y **deuxième calcul**

 $\diamond$  Choisissons maintenant une surface  $\mathscr S$  qui, en s'appuyant toujours sur  $\mathscr C$ , entoure désormais une armature du condensateur et coupe l'espace intermédiaire de manière parfaitement plane.

![](_page_21_Figure_15.jpeg)

✧ Cette surface ressemble un peu à celle d'une bulle de savon qui ne s'est pas encore détachée comme cette bulle géante <sup>2</sup>

<sup>2.</sup> Source : http://
dn.banlieusardises.
om/wp/media/martine\_bulle\_geante.jpg.

![](_page_22_Picture_2.jpeg)

✧ Quel que soit le point *P* de cette surface, sans approximation aucune, nous pouvons dire que le courant  $\vec{l}$  est nul. Il reste donc

$$
C_B = \mu_0 \iint_{P \in \mathscr{S}} \left( \vec{0} + \varepsilon_0 \frac{\partial \vec{E}(P)}{\partial t} \right) \cdot d\vec{S}_P \qquad \leadsto \qquad C_B = \mu_0 \iint_{P \in \mathscr{S}} \varepsilon_0 \frac{\partial \vec{E}(P)}{\partial t} \cdot d\vec{S}_P \tag{I.72}
$$

✧ Comme la surface S est indépendante du temps, nous pouvons sortir la dérivée par rapport au temps

$$
C_B = \mu_0 \, \varepsilon_0 \, \frac{\mathrm{d}}{\mathrm{d}t} \left( \iint_{P \in \mathcal{S}} \overrightarrow{E}(P) \cdot \mathrm{d} \overrightarrow{S_P} \right) \tag{I.73}
$$

- ✧ Considérons le condensateur comme idéal.
- $♦$  Alors, de champ  $E$  :
	- ➜ n'est présent qu'entre les deux armatures ;
	- **→** est orthogonal à la surface de contrôle ;
	- $\rightarrow$  est de norme  $\frac{\sigma}{\sigma}$ *ε*0 .

![](_page_22_Figure_12.jpeg)

 $♦$  Cela nous donne, parce que le champ est uniforme sur la zone d'intégration  $\mathcal{S}_0$ 

$$
\iint_{P \in \mathcal{S}_0} \overrightarrow{E}(P) \cdot d\overrightarrow{Sp} = \overrightarrow{E} \cdot \overrightarrow{S} \qquad \leadsto \qquad \iint_{P \in \mathcal{S}_0} \overrightarrow{E}(P) \cdot d\overrightarrow{Sp} = \frac{\sigma S}{\varepsilon_0} \tag{I.74}
$$

✧ Par définition de la charge surfacique (qui est uniforme pour un condensateur idéal), nous avons, en notant *q* la charge portée par l'armature de gauche

$$
\sigma S = q \tag{I.75}
$$

✧ En rassemblant le tout, nous obtenons

11

$$
C_B = \mu_0 \varepsilon_0 \times \frac{d}{dt} \left( \frac{q}{\varepsilon_0} \right) \qquad \leadsto \qquad C_B = \mu_0 \times \frac{dq}{dt} \tag{I.76}
$$

✧ Et nous retrouvons là, à nouveau, la définition de l'intensité utilisée en électrocinétique

$$
i = \frac{\mathrm{d}q}{\mathrm{d}t} \qquad \leadsto \qquad C_B = \mu_0 \, i \tag{I.77}
$$

✧ Sans le courant de déplacement, nous n'aurions pas pu retrouver ce résultat.

#### ✬ **historiquement**

- ✧ Historiquement, les lois de l'électromagnétisme posaient problème et conduisaient à des paradoxes, notamment le théorème d'AMPÈRE.
- ✧ C'est alors qu'intervient MAXWELL qui *postulat* l'existence de ce courant de déplacement.
- ✧ La théorie est alors devenue cohérente et a été conservée même si, à l'époque, MAXWELL a essayé de *démontrer* ses lois à partir d'un modèle de l'espace et de la matière, modèle que la science académique a complètement laissé de côté à présent.

### **I**·**4 – Aspect énergétique**

### **<sup>I</sup>**·**4**·*<sup>i</sup>* **– bilan énergétique**

### ✬ **situation, principe**

✧ Faisons un bilan de puissance (pour changer) entre *<sup>t</sup>* et *<sup>t</sup>* <sup>+</sup>d*<sup>t</sup>* pour **le champ électromagnétique** contenu un volume  $V$  quelconque.

![](_page_23_Figure_14.jpeg)

✧ Nous noterons :

- **→**  $u_{em}$  l'énergie volumique contenue dans le champ;
- ➜ P la puissance *créée* pour le champ ;
- ➜ −→*J* la densité surfacique de puissance électromagnétique en volume.

✧ Commençons par écrire, comme pour tout bilan,

VARIATION DANS LE TEMPS = ÉCHANGE À TRAVERS LA SURFACE +  $CREATION$  EN VOLUME (I.78)

### ✬ **variation**

✧ Par extensivité, l'énergie contenue dans le volume V s'écrit

$$
U_{\rm em}(t) = \iiint_{P \in \mathcal{V}} u_{\rm em}(P) d\tau_P
$$
 (I.79)

✧ La puissance associée à la variation s'écrit donc

$$
P_{\text{var}}(t) = \frac{\mathrm{d}U_{\text{em}}}{\mathrm{d}t} \qquad \leadsto \qquad P_{\text{var}}(t) = \frac{\mathrm{d}}{\mathrm{d}t} \left( \iiint_{P \in \mathcal{V}} u_{\text{em}}(P) \, \mathrm{d}\tau_P \right) \tag{I.80}
$$

 $\diamond$  Comme le volume  $V$  est fixe, nous pouvons rentrer la dérivée sous le signe somme, ce qui donne

$$
P_{\text{var}}(t) = \iiint_{P \in \mathcal{V}} \frac{\partial u_{\text{em}}}{\partial t}(P) d\tau_P
$$
\n(1.81)

✧ Et donc

VARIATION DANS LE TEMPS = 
$$
\iiint_{P \in \mathcal{V}} \frac{\partial u_{em}}{\partial t}(P) d\tau_P
$$
 (I.82)

### ✬ **échange**

✧ L'échange se fait à travers la surface. Et par extensité de la puissance *reçue*, nous avons

$$
P_{\text{éch}} = -\oiint_{P \in \mathcal{S}} \vec{J}(P) \cdot d\vec{S}_P
$$
 (I.83)

✧ Et avec GREEN – OSTROGRADSKI cela donne

$$
P_{\text{éch}} = -\iiint_{P \in \mathcal{V}} \text{div} \vec{f}(P) \cdot d\tau_P
$$
 (I.84)

✧ Soit

$$
\text{ÉCHANGE} \land \text{travers} \text{ la surface} = -\iiint_{P \in \mathcal{V}} \text{div } \vec{J} \, (P) \cdot \text{d}\tau_P \tag{I.85}
$$

### ✬ **création**

### ✧ Par simple extensivité de la puissance créée, nous avons

$$
P_{\text{cr\acute{e}e}(t)} = \iiint_{P \in \mathcal{V}} \mathcal{P}(P) \, \mathrm{d}\tau_P \tag{I.86}
$$

✧ Ce qui donne tout de suite

$$
\text{CRÉATION}\ \text{EN VOLUME} = \iiint_{P \in \mathcal{V}} \mathcal{P}(P) \, \text{d}\tau_P \tag{I.87}
$$

### ✬ **rassemblement**

✧ En rassemblant nous avons déjà

$$
\iiint_{P \in \mathcal{V}} \frac{\partial u_{\text{em}}}{\partial t}(P) d\tau_P = -\iiint_{P \in \mathcal{V}} \text{div } \vec{f}(P) \cdot d\tau_P + \iiint_{P \in \mathcal{V}} \mathcal{P}(P) d\tau_P
$$
 (I.88)

✧ En passant tout sous le même signe somme cela donne

$$
\iiint_{P \in \mathcal{V}} \left( \frac{\partial u_{\text{em}}}{\partial t} (P) + \text{div} \, \vec{J} \, (P) - \mathcal{P} (P) \right) \text{d}\tau_P = 0 \tag{I.89}
$$

 $\Diamond$  Et puisque ce résultat est valable quel que soit le volume  $\mathcal V$ 

$$
\frac{\partial u_{\text{em}}}{\partial t}(M) + \text{div}\,\vec{J}(M) - \mathcal{P}(M) = 0
$$
\n(1.90)

✧ Finalement nous arrivons, sans surprise, à la même forme de « loi de conservation » que d'habitude

$$
\frac{\partial u_{\text{em}}}{\partial t}(M) + \text{div}\,\vec{J}(M) = \mathscr{P}(M) \tag{I.91}
$$

✧ Il reste maintenant à savoir comment s'expriment les grandeurs intéressantes à savoir *u*em, −→*J* et P.

### **<sup>I</sup>**·**4**·*ii* **– puissance cédée à la matière**

### ✬ **expression**

![](_page_25_Picture_549.jpeg)

### ✬ **démonstration**

✧ La démonstration a été vue dans le chapitre 2 d'électromagnétisme.

### **<sup>I</sup>**·**4**·*iii* **– équation de** <sup>P</sup>OYTING

### ✬ **expression**

$$
\begin{bmatrix}\n\text{Loi} \\
\downarrow \\
\frac{\partial}{\partial t}\left(\frac{1}{2}\varepsilon_0 E^2 + \frac{1}{2}\frac{B^2}{\mu_0}\right) + \text{div}\left(\frac{\vec{E} \wedge \vec{B}}{\mu_0}\right) = -\vec{j} \cdot \vec{E}\n\end{bmatrix}
$$

### ✬ **démonstration**

◆ Pour montrer l'équation de POYNTING, nous allons partir de – $\vec{j}\cdot\vec{E}$  et le réécrire autrement.

✧ L'équation de MAXWELL – AMPÈRE donne

$$
\overrightarrow{\text{rot }E} = \mu_0 \left( \overrightarrow{J} + \varepsilon_0 \frac{\partial \overrightarrow{E}}{\partial t} \right) \qquad \leadsto \qquad \overrightarrow{J} = \frac{1}{\mu_0} \overrightarrow{\text{rot }B} - \varepsilon_0 \frac{\partial \overrightarrow{E}}{\partial t} \tag{I.92}
$$

 $\diamond$  En multipliant scalairement par  $\vec{E}$ 

$$
-\vec{j} \cdot \vec{E} = -\frac{1}{\mu_0} \overrightarrow{\text{rot }B} \cdot \vec{E} + \varepsilon_0 \frac{\partial \vec{E}}{\partial t} \cdot \vec{E}
$$
 (I.93)

15

18

✧ Utilisons maintenant une relation entre opérateurs vectoriels

$$
\operatorname{div}\left(\vec{E} \wedge \vec{B}\right) = \vec{B} \cdot \overrightarrow{\text{rot }E} - \vec{E} \cdot \overrightarrow{\text{rot }B}
$$
 (I.94)

✧ Cela donne

$$
-\vec{j} \cdot \vec{E} = -\frac{1}{\mu_0} \left( -\text{div}\left(\vec{E} \wedge \vec{B}\right) + \vec{B} \cdot \vec{\text{rot}} \vec{E} \right) + \varepsilon_0 \frac{\partial \vec{E}}{\partial t} \cdot \vec{E}
$$
(I.95)

✧ Avec MAXWELL – FARADAY nous arrivons

$$
-\vec{j} \cdot \vec{E} = \text{div}\left(\frac{\vec{E} \wedge \vec{B}}{\mu_0}\right) + \frac{1}{\mu_0} \vec{B} \cdot \frac{\partial \vec{B}}{\partial t} + \varepsilon_0 \frac{\partial \vec{E}}{\partial t} \cdot \vec{E}
$$
(I.96)

✧ Et enfin

$$
-\vec{j} \cdot \vec{E} = \text{div}\left(\frac{\vec{E} \wedge \vec{B}}{\mu_0}\right) + \frac{\partial}{\partial t} \left(\frac{1}{2}\frac{B^2}{\mu_0} + \frac{1}{2}\varepsilon_0 E^2\right)
$$
(I.97)

✧ Il s'agit bien là de l'équation attendue.

### **<sup>I</sup>**·**4**·*iv* **– interprétation**

### ✬ **les grandeurs énergétiques**

**Loi**  
Le terme 
$$
\frac{1}{2} \frac{B^2}{\mu_0} + \frac{1}{2} \varepsilon_0 E^2
$$
 est interpreté comme l'énergie volumique (J.m<sup>-3</sup>) contenue dans le  
champ électronagnétique.

✧ De manière assez naturelle (évidente ?) :

- $\rightarrow$  le terme  $\frac{1}{2}$  $\frac{1}{2}$   $\varepsilon_0$   $E^2$  est associé à l'énergie volumique contenue dans le champ électrique ;  $\rightarrow$  le terme  $\frac{1}{2}$ *B* 2
- 2  $\mu_0$ est associé à l'énergie volumique contenue dans le champ magnétique.

**Loi**  
Le terme 
$$
\vec{\Pi} = \frac{\vec{E} \wedge \vec{B}}{\mu_0}
$$
 est interpreté comme la densité surface de courant de puissance  
électronagnétique (W.m<sup>-2</sup>) et s'applele le *vector de* PONTING.

✧ Étant donné que le vecteur de POYNTING (ou plutôt sa valeur moyenne) représente la densité surfacique <sup>19</sup> de puissance transportée par le champ électromagnétique, si celui-ci se propage (comme nous le verrons dans le prochain chapitre), nous pouvons dire qu'il représente ni plus ni moins que *l'éclairement* vu en optique.

✧ Pourquoi cette précaution de vocabulaire ? Pourquoi dire « est interprété comme » et non « est » ?

✧ Parce-que l'interprétation vient en fait d'une simple identification entre deux formes identiques d'équations, à savoir

$$
\frac{\partial u_{\text{em}}}{\partial t} + \text{div}\,\vec{J} = -\vec{J}\cdot\vec{E} \qquad \text{et} \qquad \frac{\partial}{\partial t} \left( \frac{1}{2} \varepsilon_0 E^2 + \frac{1}{2} \frac{B^2}{\mu_0} \right) + \text{div}\left( \frac{\vec{E} \wedge \vec{B}}{\mu_0} \right) = -\vec{J}\cdot\vec{E} \tag{I.98}
$$

- ✧ Rien ne nous assure de manière certaine que nous puissions identifier deux termes *en même temps*. Il n'y en aurait qu'un, oui, sûrement (et encore), mais deux... et en plus des termes non indépendants...
- ✧ Ceci étant, nous allons quand même faire cette identification car elle « marche bien » : il suffit, pour cela, <sup>14</sup> de reprendre les exemples du condensateur idéal et de la bobine idéale $^3\!$ .

### ✬ **contre-exemples**

✧ En fait il existe des exemples (simples) pour lesquels l'interprétation du vecteur de POYNTING pose quelques difficultés.

### *<u>a* fils parallèles</u>

- ✧ Considérons deux fils parallèles :
	- ➜ l'un parcouru par un courant d'intensité *i* créant un champ magnétostatique ;
	- ➜ l'autre uniformément chargé de charge linéique *λ* et créant un champ électrostatique.
- ✧ Considérons un point *M* entre ces deux fils, un point pour lequel les deux champs existent de manière indéniable.
- ✧ Représentons-les.

![](_page_27_Figure_13.jpeg)

- ✧ Nous voyons alors qu'en *M* le vecteur de POYNTING n'est pas nul ce qui laisserait sous-entendre que de l'énergie est en train de bouger.
- ✧ Dans une situation parfaitement statique, que de l'énergie bouge, c'est étrange...

### *<u>a* fil épais</u>

✧ Considérons maintenant une situation moins originale, à savoir un fil épais parcouru par un courant en volume  $\overrightarrow{l}$  uniforme.

![](_page_27_Figure_18.jpeg)

3. Voir le chapitre 1 d'électromagnétisme.

- ✧ Dans le cas d'un fil électrique usuel, il s'agit d'un conducteur ohmique et la loi d'OHM locale nous permet d'affirmer qu'il existe un champ électrique  $\vec{E}$  uniforme dans le conducteur.
- $\diamond$  De plus ce courant est à l'origine d'un champ magnétique orthoradial $^4$ .
- ✧ En regardant un point *M* à la surface de conducteur, nous voyons que le vecteur de POYNTING est non nul et **radial**.
- ✧ Alors qu'intuitivement il serait logique de dire que l'énergie suit le conducteur, ici le vecteur de POYN-TING laisse à penser que l'énergie qui se dissipe dans le fil vient de l'extérieur de celui-ci, comme si l'énergie ne voyageait pas par les fils...

### ✬ **à retenir**

**Bon à retenir**  $L$ e vecteur de P0YNTING  $\vec{\Pi}$  s'interprétera toujours comme la densité surfacique de cou*rant de puissance électromagnétique en volume dans le cas des ondes électromagnétiques.*

✧ Dans les situations stationnaires, il peut appraraître, parfois, des paradoxes.

### **I**·**5 – Réécrire** MAXWELL **dans l'ARQS**

### **<sup>I</sup>**·**5**·*<sup>i</sup>* **– des champs propagatifs**

### ✬ **équation vérifiée par le champ électrique**

✧ Commençons par réécrire les équations de MAXWELL

MAXWELL - GAUSS 
$$
\operatorname{div} \vec{E} = \frac{\rho}{\epsilon_0}
$$
 MAXWELL - THOMSON  $\operatorname{div} \vec{B} = 0$   
MAXWELL - FARADAY  $\overrightarrow{rot} \vec{E} = -\frac{\partial \vec{B}}{\partial t}$  MAXWELL - AMPÈRE  $\overrightarrow{rot} \vec{B} = \mu_0 \left( \vec{J} + \epsilon_0 \frac{\partial \vec{E}}{\partial t} \right)$  (I.99)

- ✧ Nous constatons que les équations de MAXWELL FARADAY et MAXWELL AMPÈRE sont bien des équations de couplage, car elles font appel à des dérivées spatiale et temporelle des deux grandeurs que nous  $\overrightarrow{p}$ ouvons déjà soupçonner d'être duales :  $\overrightarrow{E}$  et  $\overrightarrow{B}$  .
- ✧ « Comme d'habitude », calculons le rotationnel du rotationnel de −→*E* de deux manières différentes en commençant par la définition du laplacien vectoriel.

$$
\overrightarrow{\text{rot}}\left(\overrightarrow{\text{rot}}\overrightarrow{E}\right) = \overrightarrow{\text{grad}}\left(\text{div}\overrightarrow{E}\right) - \overrightarrow{\Delta}\overrightarrow{E}
$$
 (I.100)

✧ Et avec l'équation de MAXWELL – GAUSS, nous obtenons

$$
\overrightarrow{\text{rot}}\left(\overrightarrow{\text{rot}}\overrightarrow{E}\right) = \overrightarrow{\text{grad}}\frac{\rho}{\varepsilon_0} - \overrightarrow{\Delta}\overrightarrow{E}
$$
 (I.101)

✧ Reprenons le rotationnel du rotationnel et utilisons MAXWELL – FARADAY

$$
\overrightarrow{\text{rot}}\left(\overrightarrow{\text{rot}}\overrightarrow{E}\right) = \overrightarrow{\text{rot}}\left(-\frac{\partial\overrightarrow{B}}{\partial t}\right)
$$
(I.102)

20

15

<sup>4.</sup> Le calcul complet est fait dans le chapitre 1 d'électromagnétisme.

✧ Nous pouvons intervertir les dérivées spatiale et temporelle (théorème de SCHWARZ)

$$
\overrightarrow{\text{rot}}\left(\overrightarrow{\text{rot}}\overrightarrow{E}\right) = -\frac{\partial}{\partial t}\left(\overrightarrow{\text{rot}}\overrightarrow{B}\right)
$$
(I.103)

✧ Et là nous pouvons utiliser la loi de MAXWELL – AMPÈRE

$$
\overrightarrow{\text{rot}}\left(\overrightarrow{\text{rot}}\overrightarrow{E}\right) = -\frac{\partial}{\partial t}\left(\mu_0\overrightarrow{j} + \mu_0\varepsilon_0\frac{\partial\overrightarrow{E}}{\partial t}\right) \qquad \rightsquigarrow \qquad \overrightarrow{\text{rot}}\left(\overrightarrow{\text{rot}}\overrightarrow{E}\right) = -\mu_0\frac{\partial\overrightarrow{j}}{\partial t} - \mu_0\varepsilon_0\frac{\partial^2\overrightarrow{E}}{\partial t^2} \tag{I.104}
$$

✧ Ce qui donne, en regroupant

$$
\overrightarrow{\text{grad}}\frac{\rho}{\varepsilon_0} - \overrightarrow{\Delta}\overrightarrow{E} = -\mu_0 \frac{\partial \overrightarrow{f}}{\partial t} - \mu_0 \varepsilon_0 \frac{\partial^2 \overrightarrow{E}}{\partial t^2}
$$
 (I.105)

✧ Et ainsi

$$
\overrightarrow{\Delta} \overrightarrow{E} - \mu_0 \varepsilon_0 \frac{\partial^2 \overrightarrow{E}}{\partial t^2} = \overrightarrow{\text{grad}} \frac{\rho}{\varepsilon_0} + \mu_0 \frac{\partial \overrightarrow{j}}{\partial t}
$$
 (I.106)

### ✬ **interprétation**

✧ Nous reconnaissons là une « presque » équation de <sup>D</sup>'ALEMBERT

$$
\overrightarrow{\Delta} \overrightarrow{E} - \frac{1}{c^2} \frac{\partial^2 \overrightarrow{E}}{\partial t^2} = \overrightarrow{\text{sources}} \tag{I.107}
$$

 $\diamondsuit$  Cela signifie qu'en dehors des sources  $^5$ , qui sont toujours dans une zone restreinte de l'espace, le champ électrique vérifie une vraie équation de D'ALEMBERT.

$$
\vec{\Delta} \vec{E} - \frac{1}{c^2} \frac{\partial^2 \vec{E}}{\partial t^2} = \vec{0}
$$
 (I.108)

✧ Nous pouvons donc dire que le champ électrique se *propage* à la célérité *c*. <sup>21</sup>

### **<sup>I</sup>**·**5**·*ii* **– ARQS**

### ✬ **définition**

![](_page_29_Picture_577.jpeg)

✧ Ce n'est ni plus ni moins que la définition de l'ARQS vue en électrocinétique en première année.

 $\diamond$  Cette définition implique que  $\overrightarrow{E}$  et  $\overrightarrow{B}$  sont uniformes à l'échelle du dispositif, la propagation y est instantanée.

22

<sup>5.</sup> Et dans une zone vide de l'espace afin d'éviter toute rétroaction champ – matière.

23

24

### ✬ **une indétermination**

- ✧ Comme nous le pouvons le deviner avec l'expressions des équations de MAXWELL, il va rester une indétermination : lequel des deux termes dépendant du temps va être négligeable ?
- ✧ Il faut bien qu'il y ait un et un seul des deux termes qui dépendent du temps qui soit négligeable. En effet, s'il y en avait deux, nous serions dans un régime parfaitement statique. Et s'il n'y en a aucun, nous serions en régime variable. Donc il faut en négliger un, mais lequel ?
- ✧ En fait, cela va dépendre de la source principale des champs.
- ✧ Ces sources, rappelons-le, peuvent être soit les charges, soit les courants. Dans ces conditions, nous appelerons :
	- **→** ARQS magnétique, l'ARQS où les champs sont essentiellement créés par des courants (comme le champ magnétique) ;
	- ➜ ARQS électrique, l'ARQS où les champs sont essentiellement créés par des charges (comme le champ électrique).

### **<sup>I</sup>**·**5**·*iii* **– l'ARQS « magnétique »**

#### ✬ **résultat**

### **Définition**

Dans l'*ARQS magnétique*, les courants dominent les charges.

✧ « Bien sûr », ce sera le contraire pour l'ARQS électrique.

![](_page_30_Picture_319.jpeg)

![](_page_30_Picture_15.jpeg)

✧ En pratique, cela signifie que

**Loi** Dans l'ARQS magnétique, un champ magnétique créé par un courant se calcule comme dans le cas statique.

✧ Compte-tenu du vocabulaire « ARQS magnétique », cela se comprend aisément.

### ✬ **équation de** MAXWELL – GAUSS

- ✧ Dans le cas général (*i.e.* indépendamment de toute influence du milieu matériel), nous devons envisager l'ARQS avec les deux types de sources : les courants et les charges.
- ✧ Nous nous pouvons donc pas simplifier l'équation de MAXWELL GAUSS car cela ferait disparaître l'influence des charges.
- ✧ Nous devons donc garder

$$
\operatorname{div} \vec{E} = \frac{\rho}{\varepsilon_0} \tag{I.109}
$$

✬ **équation de** MAXWELL – AMPÈRE

✧ Nous aimerions traduire le fait que les courants dominent les charges par

$$
j \gg p \tag{I.110}
$$

- ✧ Malheureusement, la relation précédente n'est pas homogène. Il faut donc ajouter une grandeur fondamentale, indépendante des sources, pour rajouter l'homogénéité.
- ✧ C'est ainsi que la domination des charges par les courants se traduit par

$$
j \gg \rho c \tag{I.111}
$$

- ✧ Voyons ce que devient, avec cette approximation, l'équation de MAXWELL AMPÈRE. Pour cela, commençons par rechercher l'ordre de grandeur de  $\overrightarrow{E}$ .
- ✧ L'équation de MAXWELL GAUSS donne, en ordre de grandeur,

$$
\operatorname{div} \overrightarrow{E} = \frac{\rho}{\varepsilon_0} \qquad \leadsto \qquad \frac{E}{D} \equiv \frac{\rho}{\varepsilon_0} \tag{I.112}
$$

✧ Ce qui se réécrit

$$
E \equiv \frac{D\rho}{\varepsilon_0} \tag{I.113}
$$

✧ Comparons, maintenant, les ordres de grandeur des courants électrique et de déplacement

$$
\frac{\left\|\overrightarrow{j}\right\|}{\left\|\overrightarrow{j}\right\|} \equiv \frac{j}{\varepsilon_0 \frac{E}{T}}
$$
\n(1.114)

$$
\equiv \frac{j \, T}{\mathcal{E} \delta} \times \frac{\mathcal{E} \delta}{D \, \rho} \tag{I.115}
$$

$$
\equiv \frac{j}{\rho \, c} \times \frac{c \, T}{D} \tag{I.116}
$$

✧ Or, d'après la définition de l'ARQS

$$
\frac{cT}{D} \gg 1\tag{I.117}
$$

✧ Et d'après la définition de l'ARQS « magnétique »

$$
\frac{j}{\rho c} \gg 1\tag{I.118}
$$

✧ Ce qui conduit à

$$
\left\| \vec{J} \right\| \gg \left\| \vec{J}_{\rm d} \right\| \tag{I.119}
$$

✧ Et justifie la nouvelle écriture de l'équation de MAXWELL – AMPÈRE

$$
\overrightarrow{rot} \overrightarrow{B} = \mu_0 \overrightarrow{J}
$$
 (I.120)

### ✬ **l'équation de** MAXWELL – FARADAY

✧ Intéressons-nous à l'ordre de grandeur des deux termes de l'équation de MAXWELL – FARADAY.

$$
\frac{\left\| \overrightarrow{rot} \overrightarrow{E} \right\|}{\left\| \frac{\partial \overrightarrow{B}}{\partial t} \right\|} = \frac{\frac{E}{D}}{\frac{T}{E_0}} \tag{I.121}
$$
\n
$$
\equiv \frac{\cancel{p}_P}{\epsilon_0} \times \frac{T}{\cancel{D}} \times \frac{1}{B} \tag{I.122}
$$

✧ Or, l'équation de MAXWELL – AMPÈRE simplifiée nous donne, en ordre de grandeur

$$
\frac{B}{D} \equiv \mu_0 j \qquad \leadsto \qquad B \equiv D \mu_0 j \tag{I.123}
$$

✧ Et ainsi

$$
\frac{\left\|\overrightarrow{rot}\overrightarrow{E}\right\|}{\left\|\frac{\partial\overrightarrow{B}}{\partial t}\right\|} \equiv \frac{T\rho}{\varepsilon_0} \times \frac{1}{D\mu_0 j}
$$
\n(1.124)

$$
\equiv \frac{T \rho c^2}{D j} \tag{I.125}
$$

$$
\equiv \frac{Tc}{D} \times \frac{\rho c}{j} \tag{I.126}
$$

✧ Or, avec les approximations de l'ARQS magnétique, nous avons

$$
\frac{Tc}{D} \gg 1 \qquad \text{et} \qquad \frac{\rho c}{j} \ll 1 \tag{I.127}
$$

✧ Ainsi, nous ne pouvons pas conclure et devons garder les deux termes de l'équation de MAXWELL – FARADAY

$$
\overrightarrow{\text{rot }E} = -\frac{\partial \overrightarrow{B}}{\partial t}
$$
 (I.128)

### ✬ **conservation de la charge**

✧ Regardons, maintenant ce que devient l'équation de conservation de la charge en terme d'ordre de grandeur.

$$
\frac{\left|\frac{\partial \rho}{\partial t}\right|}{\left|\text{div}\,\vec{j}\right|} = \frac{\frac{\rho}{T}}{\frac{j}{D}}
$$
(I.129)

$$
\equiv \frac{\rho \, c}{j} \times \frac{D}{c \, T} \tag{I.130}
$$

✧ Or, d'après la définition de l'ARQS

$$
\frac{D}{c\,T} \ll 1\tag{I.131}
$$

✧ Et d'après la définition de l'ARQS « magnétique »

$$
\frac{\rho c}{j} \ll 1\tag{I.132}
$$

✧ Ce qui conduit à

 $\begin{array}{c|c|c|c} \hline \multicolumn{1}{c|}{\textbf{1}} & \multicolumn{1}{c|}{\textbf{2}} & \multicolumn{1}{c|}{\textbf{3}} & \multicolumn{1}{c|}{\textbf{4}} & \multicolumn{1}{c|}{\textbf{5}} & \multicolumn{1}{c|}{\textbf{6}} & \multicolumn{1}{c|}{\textbf{7}} & \multicolumn{1}{c|}{\textbf{8}} & \multicolumn{1}{c|}{\textbf{9}} & \multicolumn{1}{c|}{\textbf{1}} & \multicolumn{1}{c|}{\textbf{1}} & \multicolumn{1}{c|}{\textbf{1}} &$ *∂ρ ∂t*  $\begin{array}{c|c|c|c} \hline \multicolumn{1}{c|}{\textbf{1}} & \multicolumn{1}{c|}{\textbf{2}} & \multicolumn{1}{c|}{\textbf{3}} & \multicolumn{1}{c|}{\textbf{4}} & \multicolumn{1}{c|}{\textbf{5}} & \multicolumn{1}{c|}{\textbf{6}} & \multicolumn{1}{c|}{\textbf{7}} & \multicolumn{1}{c|}{\textbf{8}} & \multicolumn{1}{c|}{\textbf{9}} & \multicolumn{1}{c|}{\textbf{1}} & \multicolumn{1}{c|}{\textbf{1}} & \multicolumn{1}{c|}{\textbf{1}} &$  $\begin{array}{|c|c|} \hline \textbf{1} & \textbf{1} & \textbf$  $\left| \text{div} \overrightarrow{j} \right|$  $\ll 1$  (I.133)

✧ Et donc à l'écriture simplifiée de l'équation de conservation de la charge

$$
\operatorname{div} \vec{J} = 0 \tag{I.134}
$$

**E** *Remarque*. La démonstration est immédiate en prenant la divergence de MAXWELL – AMPÈRE version ARQS magnétique

$$
\operatorname{div}\left(\overrightarrow{\operatorname{rot}}\overrightarrow{B}\right) = \operatorname{div}\left(\mu_0 \overrightarrow{J}\right) \qquad \leadsto \qquad \overrightarrow{0} = \mu_0 \operatorname{div}\overrightarrow{J} \tag{I.135}
$$

### **<sup>I</sup>**·**5**·*iv* **– l'ARQS « électrique »**

✧ Ce paragraphe n'est pas, *stricto sensu*, au programme.

### ✬ **résultat**

**Définition** Dans l'*ARQS électrique*, les charges dominent les courants.

![](_page_34_Picture_319.jpeg)

### **Loi**

Dans le cadre de l'ARQS électrique, la conservation de la charge s'écrit

### $\operatorname{div} \overrightarrow{J} + \frac{\partial \rho}{\partial t}$  $\frac{\partial P}{\partial t} = 0$

### ✬ **démonstrations**

✧ Les démonstrations, très inspirées des démonstrations utilisées dans l'ARQS magnétique, sont laissées au lecteur.

### ✬ **utilisation**

- ✧ En fait, comme en électrocinétique, les conducteurs sont globalement neutres, il est naturel que les courants dominent les charges.
- ✧ Autrement dit, en électrocinétique, nous sommes toujours dans l'ARQS magnétique. Ou presque...
- ✧ En fait, *un* composant ne vérifie pas l'ARQS magnétique. Ce composant c'est le condensateur.
- ✧ En effet, *à l'intérieur* du condensateur, il n'y a **aucun** courant. Ce qui fait que, pour lui, les charges dominent naturellement le courant.
- ✧ En pratique, nous oublierons toujours le fait que, dans les condensateur, l'ARQS utilisé est l'ARQS électrique : nous ne parlons, de manière générale, que de l'ARQS.

### ✬ **la boucle est bouclée**

- ✧ Rappelons qu'historiquement MAXWELL a rajouté le courant de déplacement pour résoudre le paradoxe que posait le condensateur (cf. I·3·*v*).
- ✧ Une autre façon de voir, c'est que MAXWELL a été capable de dépasser l'ARQS magnétique et a trouvé le terme usuellement négligé.

## **II – Circuit fixe dans un champ magnétique variable**

### **Définition**

Le phénomène d'induction dans un circuit immobile plongé dans un champ magnétique dépendant du temps s'appelle *l'induction de* NEUMANN.

✧ Pour notre part, nous nous intéresserons uniquement aux courants induits dans des conducteurs électriques métalliques. Nous mettons donc de côté tout ce qui est solution électrolytique.

### **II**·**1 – Induction dans une spire fermée**

### **II**·**1**·*<sup>i</sup>* **– de** <sup>M</sup>AXWELL – FARADAY **à la loi de** <sup>F</sup>ARADAY

#### ✬ **loi**

![](_page_35_Figure_9.jpeg)

✧ Une des conséquences de cette **obligation** d'orientation est la loi suivante

pas de schéma  $\implies$  manque de rigueur  $\implies$  pas de point (II.1)

### ✬ **interprétation – modèle électrocinétique**

✧ La plupart du temps, nous ferons deux schémas : l'un en vision « réelle », l'autre en vision « électrocinétique.

16

![](_page_36_Figure_2.jpeg)

### ✬ **schéma de principe**

✧ Conceptuellement, nous pouvons résumer la situation de la manière suivante.

![](_page_36_Figure_5.jpeg)

- ✧ Autrement dit :
	- **→** la partie « électromagnétisme » engendre des effets électrocinétique *via* la f.é.m. induite ;
	- ➜ la partie « électrocinétique » n'engendre **pas** d'effets électromagnétique.
- ✧ Ce schéma est provisoire car, nous le savons, un courant est source de champ ce qui implique, de fait, qu'un courant variable est source de champ variable, donc est source d'induction.
- ✧ Nous traiterons ce cas un peu plus tard.

### ✬ **démonstration**

✧ Considérons un circuit électrique quelconque (mais fermé !) plongé dans un champ magnétique variable.

![](_page_36_Figure_13.jpeg)

- ✧ Calculons la circulation de −→*E* sur le contour qui coïncide avec le circuit.
- ✧ Comme le circuit est fermé, la circulation se fait sur un contour fermé ce qui donne, avec le théorème de STOKES

$$
C_E = \oint_{P \in \mathscr{C}} \overrightarrow{E}(P) \cdot d\overrightarrow{\ell_P} \qquad \leadsto \qquad C_E = \iint_{P \in \mathscr{S}} \overrightarrow{rot} \overrightarrow{E}(P) \cdot d\overrightarrow{S_P} \tag{II.2}
$$

✧ Avec l'équation de MAXWELL – FARADAY, nous avons

$$
\overrightarrow{\text{rot }E} = -\frac{\partial \overrightarrow{B}}{\partial t} \qquad \leadsto \qquad C_E = \iint_{P \in \mathcal{S}} -\frac{\partial \overrightarrow{B}}{\partial t}(P) \cdot d\overrightarrow{S_P}
$$
(II.3)

✧ Comme le circuit est immobile, le contour l'est aussi, *donc* la surface S aussi, *donc* chacune des surfaces élémentaires d $\overrightarrow{S_p}$  aussi. Cela nous permet d'écrire

$$
C_E = \iint_{P \in \mathcal{S}} -\frac{\partial}{\partial t} \left( \vec{B}(P) \cdot d\vec{S}_P \right)
$$
 (II.4)

 $\diamond$  Encore une fois, comme le circuit est immobile, la surface  $\mathscr S$  ne dépend pas du temps et nous pouvons sortir la dérivée du signe somme

$$
C_E = -\frac{\mathrm{d}}{\mathrm{d}t} \left( \iint_{P \in \mathcal{S}} \overrightarrow{B}(P) \cdot \mathrm{d}\overrightarrow{S_P} \right) \tag{II.5}
$$

✧ Ce qui ne fait apparaître, ni plus ni moins, que la définition du flux

$$
C_E = -\frac{\mathrm{d}\Phi_B}{\mathrm{d}t} \tag{II.6}
$$

✧ Pour conclure, il nous faut ajouter l'argument vu dans le paragraphe précédent, à savoir que la circulation du champ  $\overrightarrow{E}$  correspond à une f.é.m., f.é.m. que nous appellerons ici « f.é.m. induite »

$$
C_E = e_{\text{ind}} \qquad \leadsto \qquad e_{\text{ind}} = -\frac{\mathrm{d}\Phi_B}{\mathrm{d}t} \tag{II.7}
$$

### **II**·**1**·*ii* **– idoinoton – calcul d'un courant**

### ✬ **situation, analyse**

✧ Considérons une spire circulaire plongée dans un champ uniforme mais non constant.

![](_page_37_Figure_16.jpeg)

✧ Supposons le champ parallèle à l'axe de la spire et d'expression

$$
\overrightarrow{B}(t) = B_0 \cos(\omega t) \overrightarrow{u_z}
$$
 (II.8)

✧ La question est : quel est l'expression du courant *i*(*t*) induit ?

### ✧ Analyse physique :

→ nous sommes face à un phénomène d'induction de NEUMANN dans un circuit filiforme ;

- ➜ les grandeurs pertinentes sont le rayon *a* (géométrie), la résistance *r* de la spire (comportement électrocinétique),  $B_0$  et  $\omega$  (sources, contraintes).
- ✧ Phénoménologiquement, nous sommes face à un champ −→*B* (*t*) qui « crée » une tension, qui « crée » un courant

$$
\vec{B}(t) \quad \text{loide Faraday} \quad e_{\text{ind}} \quad \text{loik} \quad \text{Kirchhoff} \quad i_{\text{spire}} \tag{II.9}
$$

✧ Analyse technique :

- $\rightarrow$  le repérage est déjà fait;
- **→** les lois que nous utiliserons sont immédiates compte-tenu de la situation.

### ✬ **loi de** FARADAY

✧ Redessinons le schéma en orientant proprement le circuit **et en faisant apparaître** le vecteur surface −→*S* .

![](_page_38_Figure_10.jpeg)

- ✧ Calculons le flux de −→*B* à travers une surface qui s'appuie sur le circuit. Choisissons la plus simple : le disque de rayon *a* (coloriée, ici, en jaune clair).
- ✧ La définition du flux nous permet d'écrire

$$
\Phi_B = \iint_{P \in \mathcal{S}} \vec{B}(P) \cdot d\vec{S}_P
$$
 (II.10)

✧ Et comme le champ est *uniforme*, nous avons

$$
\vec{B}(P) = \vec{B} \quad \leadsto \quad \Phi_B = \vec{B} \cdot \vec{S} \tag{II.11}
$$

✧ Ainsi

$$
\vec{S} = \pi a^2 \vec{u}_z \quad \text{et} \quad \vec{B} = B_0 \cos(\omega t) \vec{u}_z \qquad \leadsto \qquad \Phi_B = B_0 \pi a^2 \cos(\omega t) \tag{II.12}
$$

✧ La loi de FARADAY nous conduit donc à

$$
e_{\text{ind}} = -\frac{d\Phi_B}{dt} \qquad \leadsto \qquad e_{\text{ind}}(t) = +B_0 \omega \pi a^2 \sin(\omega t) \tag{II.13}
$$

### ✬ **vision électrocinétique**

✧ Voyons la spire sous l'angle purement électrocinétique en faisant attention de bien mettre *e*ind(*t*) et *i*(*t*) **dans le même sens**.

![](_page_38_Figure_22.jpeg)

✧ Le circuit est (très) simple, ne tergiversons pas. La loi de POUILLET donne

$$
i(t) = \frac{e_{\text{ind}}(t)}{R} \qquad \leadsto \qquad i(t) = +\frac{B_0 \omega \pi a^2}{R} \sin(\omega t) \tag{II.14}
$$

### **II**·**1**·*iii* **– loi de** <sup>L</sup>ENTZ

✬ **loi qualitative**

#### **Loi** LOI DE LENZ – LOI DE MODÉRATION

L'induction, par ses effets, s'oppose à la cause qui lui a donné naissance.

✧ Il s'agit là d'une loi qualitative qui permet :

- ➜ lors de l'analyse, de « deviner » ce qui va se passer ;
- **→** lors de l'interprétation des résultats, de vérifier les signes obtenus.

✧ Cette loi vient, en fait, du signe « <sup>−</sup> » dans la loi de FARADAY

$$
e_{\text{ind}}(t) = -\frac{\mathrm{d}\Phi_B}{\mathrm{d}t}(t) \tag{II.15}
$$

✧ Cette loi, très simple, demande a être utilisée avec précaution car, pour fonctionner, il faut parfaitement identifier les « causes » et les « effets » de l'induction.

### **II**·**1**·*iv* **– idoinoton et loi de** <sup>L</sup>ENZ

### ✬ **les questions à se poser**

- ✧ La première des questions à se poser est « Quelle est la cause de l'induction ? » ou « Quelle est la cause de  $i(t)$  ? »
- ✧ La première erreur à ne pas commettre est de répondre « C'est le champ magnétique ! ».

### **C'est faux !**

- ✧ Ce n'est **pas** le champ magnétique qui crée le courant induit mais ses *variations*.
- ✧ Cela signifie que les effets de *i*(*t*) ne doivent pas s'opposer au champ magnétique mais doivent s'opposer aux *variations* du champ magnétique. La nuance est de taille.
- ✧ Maintenant posons-nous l'autre question : « Quelle est l'effet du courant *i*(*t*)? »
- ✧ Là, la réponse est plus immédiate, c'est « un champ magnétique ».

### ✬ **vérification**

- ✧ Nous devons donc vérifier que le champ magnétique −→*B*1(*t*) créé par le courant induit s'oppose aux *varia* $tions$  de  $\overline{B}$ .
- ◆ Regardons ce qui se passe uniquement autour de *t* = 0<sup>+</sup>. À cet instant, le champ  $\overrightarrow{B}$  est en train de *diminuer*.

![](_page_39_Figure_26.jpeg)

2

✧ D'après la loi de LENZ, il faut donc que −→*B*<sup>1</sup> s'oppose à cette diminution *donc* soit dirigé vers le haut.

✧ Or −→*B*1(*t*), qui est créé par *<sup>i</sup>*(*t*), est vers le haut quand *<sup>i</sup>*(*t*) <sup>&</sup>gt; 0 (règle de la main droite).

✧ C'est pourquoi, nous pouvons constater qu'autour de *<sup>t</sup>* <sup>=</sup> <sup>0</sup> +, le courant *i*(*t*) est bien positif.

$$
i(t) = \underbrace{K}_{>0} \sin(\omega t) > 0 \quad \text{autour de } t = 0^+ \tag{II.16}
$$

 $\diamond$  Donc tout va bien!  $\odot$ 

### **II**·**2 – Induction dans un volume**

### **II**·**2**·*<sup>i</sup>* **– situation, analyse**

### ✬ **dispositif**

✧ Considérons une pièce métallique épaisse, comme un fond de casserole, plongée dans un champ magnétique uniforme et variable.

![](_page_40_Figure_11.jpeg)

- ✧ Dans cette pièce métallique, des courants vont apparaître, courants qui vont dissiper de l'énergie par effet JOULE et ainsi élever la température du matériau. C'est là le principe des plaques de cuisson par induction.
- ✧ Ci-dessous, une photo de plaque à induction montrant les bobines qui génèrent le champ magnétique. <sup>6</sup>.

<sup>6.</sup> Source: http://www.astuces-pratiques.fr/imagesarticles/24/inductance-cuisine-induction.jpg

![](_page_41_Picture_2.jpeg)

- ✧ Cherchons à déterminer la puissance dissipée par effet JOULE.
- ✧ Avant de commencer, signalons que, « en vrai », pour les plaques à induction, tout ne se passe pas exactement comme nous allons le faire. La grande différence est que le matériau des casseroles et autres poëles doit être ferromagnétique pour que « ça marche bien ». En pratique, un matériau ferromagnétique est un matériau qui attire les aimants.
- ✧ Phénoménologiquement, un matériau ferromagnétique « amplifie » l'effet magnétique (*i.e.* le champ −→*B* ) par un coefficient phénoménologique appelée permitivité relative *µ*<sup>r</sup> . Cela signifie que, pour que nous résultats soient théoriquement plus proches de la réalité, il nous suffira de remplacer *µ*<sup>0</sup> par *µ*0*µ*<sup>r</sup> .

### ✬ **deux approches différentes**

✧ Analyse physique :

- → nous sommes face à un conducteur immobile dans un champ magnétique variable, c'est de l'induction de NEUMANN ;
- → le champ magnétique est uniforme donc, en tenant compte de la pièce métallique, nous pouvons dire que le dispositif admet une invariance par rotation ;
- ➜ les grandeurs pertinentes sont *γ* (caractéristique électrique du matériau), *R*, *h* (géométrie) et *B*(*t*) (contrainte).
- ✧ Analyse technique :
	- **→** le repérage sera (évidemment) le repérage cylindro-polaire ;
	- **→** du point de vue de l'approche, nous avons le choix :
		- → soit nous découpons l'ensemble en différentes spires puis nous allons procéder comme suit

$$
\overrightarrow{B}(t) \quad \stackrel{\text{loide FARADAY}}{\rightsquigarrow} \quad e_{\text{ind}} \quad \stackrel{\text{loi KIRCHHOFF}}{\rightsquigarrow} \quad i_{\text{spire}} \quad \stackrel{\text{effet Joule}}{\rightsquigarrow} \quad \mathscr{P}_{\text{J,spire}} \quad \stackrel{\text{extensivité}}{\rightsquigarrow} \quad \mathscr{P}_{\text{J,tot}} \quad (\text{II.17})
$$

➙ soit nous découpons l'ensemble en volume élémentaires puis

$$
\overrightarrow{B}_{(t)} \quad \overset{\text{\'equation de Maxwell.}- FARDAY}{\leadsto} \quad \overrightarrow{E} \quad \overset{\text{loi d'OHM}}{\leadsto} \quad \overrightarrow{J} \quad \overset{\text{effet JouLE}}{\leadsto} \quad d\mathscr{P}_J \quad \overset{\text{extensivité}}{\leadsto} \quad \mathscr{P}_{J,\text{tot}} \quad (II.18)
$$

### **II**·**2**·*ii* **– vision électrocinétique en spires**

### ✬ **préliminaire : le découpage en spires**

✧ Ici, pour choisir une « bonne » spire qui nous facilitera les calculs, nous devons respecter les symétries à la fois pour le champ magnétique et pour le matériau conducteur.

✧ Ici le choix va être très rapide (et très simple) : nous allons considérer une spire située à la cote *z*, de largeur d*r* et de rayon *r* .

![](_page_42_Figure_3.jpeg)

### ✬ **étude d'une spire**

### *<u>d</u>* trouver  $e_{ind}$

✧ Pour trouver *e*ind nous allons isoler la spire considérée et la voir comme un circuit usuel filiforme.

![](_page_42_Figure_7.jpeg)

![](_page_42_Figure_8.jpeg)

### ✧ Avec la loi de FARADAY nous trouvons très vite

$$
e_{\text{ind}}(t) = -\frac{d\Phi_B}{dt} \quad \text{et} \quad \Phi_B = \pi r^2 \times B(t) \qquad \leadsto \qquad e_{\text{ind}}(t) = -\pi r^2 \frac{dB}{dt}(t) \tag{II.19}
$$

### Y **en déduire** *i*

✧ Le modèle électrocinétique de la spire est

![](_page_42_Figure_13.jpeg)

✧ La loi de POUILLET donne immédiatement

$$
i_{\text{spire}} = \frac{e_{\text{ind}}(t)}{\delta R} \tag{II.20}
$$

### Y **et la puissance dissipée**

✧ La puissance dissipée par le résistor équivalent s'écrit

$$
\mathscr{P}_{\text{J,spire}} = \delta R \times i_{\text{spire}}^2(t) \qquad \leadsto \qquad \mathscr{P}_{\text{J,spire}} = \frac{e_{\text{ind}}^2(t)}{\delta R} \tag{II.21}
$$

✧ Or, parce que la spire est très fine, nous pouvons dire qu'il s'agit d'un conducteur dont la résistance s'écrit

$$
\delta R = \frac{1}{\gamma} \times \frac{\text{longueur}}{\text{section}} \qquad \leadsto \qquad \delta R = \frac{1}{\gamma} \times \frac{2\pi r}{\text{dr dz}} \tag{II.22}
$$

✧ Et ainsi

$$
d\mathscr{P}_{J,\text{spire}} = \frac{\gamma \pi^2 r^4 \dot{B}^2(t)}{2 \pi r} \times dr \, dz \qquad \leadsto \qquad d\mathscr{P}_{J,\text{spire}} = \frac{\gamma \pi r^3 \dot{B}^2(t)}{2} \times dr \, dz \tag{II.23}
$$

#### ✬ **sommation sur toutes les spires**

✧ Nous avons, par simple extensivité de la puissance dissipée

$$
\mathcal{P}_{J,\text{tot}} = \int_{\text{spires}} d\mathcal{P}_{J,\text{spire}} \tag{II.24}
$$

✧ Comme une spire dépend de la cote et de son rayon, nous devons sommer pour toutes les cotes et tous les rayons, ce qui donne

$$
\mathscr{P}_{J,\text{tot}} = \int_{z=0}^{z=h} \int_{r=0}^{r=R} d\mathscr{P}_{J,\text{spire}}
$$
 (II.25)

✧ Remplaçons

$$
\mathscr{P}_{J, \text{tot}} = \int_{z=0}^{z=h} \int_{r=0}^{r=R} \frac{\gamma \pi r^3 \dot{B}^2(t)}{2} \times dr \, dz \tag{II.26}
$$

✧ Réarrangeons

$$
\mathscr{P}_{\text{J,tot}} = \frac{\gamma \pi \dot{B}^2(t)}{2} \times \left( \int_{z=0}^{z=h} dz \right) \times \left( \int_{r=0}^{r=R} r^3 dr \right) \tag{II.27}
$$

✧ Ce qui donne, tous calculs (rapides) faits

$$
\mathcal{P}_{J,\text{tot}} = \frac{\gamma \pi h R^4 \dot{B}^2(t)}{8} \tag{II.28}
$$

- ✧ Nous pouvons tout d'abord constater que la puissance dissipée est bien positive, ce qui est très rassurant.
- ✧ De plus, alors que nous voyons que la puissance dissipée est directement proportionnelle à la conductivité (ce qui n'a rien d'évident, bien au contraire), nous pouvons constater qu'elle croît plus vite que le volume. Autrement dit : la puissance dissipée n'est pas uniforme mais dépend de la taille du volume.
- $\diamond$  Ensuite, nous pouvons voir que la dépence est en  $B^2$  ce qui explique l'utilisation de ferromagnétiques. Avec un ferromagnétique, le champ magnétique efficace <sup>7</sup> est multiplié par  $\mu_{\rm r}$  = qq 100aine. Cela permet donc des puissances dissipée multipliée par un facteur allant de 10 $^4$  à 10 $^6$  par rapport à un simple conducteur non ferromagnétique comme le cuivre !

<sup>7.</sup> Dénomination non académique.

 $\diamond$  Enfin, comme la dépendance est en  $\omega^2$ , il est préférable de travailler en hautes fréquences. Toutefois, il ne faut pas non plus travailler en trop hautes fréquences de manière à ne pas créer un effet de peau trop important qui empêcherait le champ magnétique de pénétrer au cœur du matériau et donc d'y créer des courants par induction.

### ✬ **homogénéité**

- ✧ Pour vérifier l'homogénéité dans le cas de résultat avec l'induction, ce n'est jamais très immédiat. La grande idée pour y parvenir et de faire apparaître la force de LAPLACE homogène à *B i ℓ*.
- ✧ Nous avons tout d'abord

$$
\mathcal{P}_{J,\text{tot}} \equiv \gamma \times \ell^5 \times \frac{B^2}{\tau^2}
$$
 (II.29)

✧ Ensuite, transformons un *B* en *E* en pensant à la force de LORENTZ

$$
\vec{f} = q \left( \vec{E} + \vec{v} \wedge \vec{B} \right) \quad \leadsto \quad B \equiv \frac{E}{v} \qquad \leadsto \qquad \mathscr{P}_{J, \text{tot}} \equiv \gamma \times \ell^4 \times \frac{B}{\tau} \times \frac{E}{v} \times \frac{q}{\hbar} \tag{II.30}
$$

✧ Nous pouvons alors utiliser la loi d'OHM

$$
j \equiv \gamma E \qquad \leadsto \qquad \mathscr{P}_{J, \text{tot}} \equiv \ell^4 \times \frac{B}{\tau} \times j
$$
 (II.31)

✧ Nous reconnaissons une intensité

$$
i \equiv j \ell^2 \qquad \leadsto \qquad \mathscr{P}_{J, \text{tot}} \equiv \ell^2 \times \frac{B}{\tau} \times i
$$
 (II.32)

✧ Et nous voyons enfin que la puissance peut se mettre sous la forme « force <sup>×</sup> vitesse » ce qui prouve bien que c'est une puissance

$$
F \equiv B \, i \, \ell \quad \text{et} \quad v \equiv \frac{\ell}{\tau} \qquad \leadsto \qquad \mathscr{P}_{J, \text{tot}} \equiv F \times v \tag{II.33}
$$

### **II**·**2**·*iii* **– vision électromagnétique mésoscopique**

### ✬ **rappel de l'analyse**

✧ Rappelons le plan de bataille

$$
\overrightarrow{B}(t) \quad \overset{\text{\'equation de Maxwell.}- FARADAY}{\rightsquigarrow} \quad \overrightarrow{E} \quad \overset{\text{loi d'OHM}}{\rightsquigarrow} \quad \overrightarrow{J} \quad \overset{\text{effet JouLE}}{\rightsquigarrow} \quad d\mathscr{P}_J \quad \overset{\text{extensivité}}{\rightsquigarrow} \quad \mathscr{P}_{J,\text{tot}} \quad (II.34)
$$

### ✬ **trouver le champ électrique**

✧ Partons de l'équation de MAXWELL – FARADAY

$$
\overrightarrow{\text{rot }E} = -\frac{\partial \overrightarrow{B}}{\partial t}
$$
 (II.35)

✧ Comme le champ magnétique est uniforme et porté uniquement par −→*u<sup>z</sup>* , cette équation devient

$$
\overrightarrow{\text{rot }E} = -\frac{\text{d}B}{\text{d}t}(t)\overrightarrow{u_z} \tag{II.36}
$$

- ✧ Il reste maintenant à inverser le rotationnel...
- ✧ Commençons par bien poser le problème : « −→*B* est la source de −→*E* et le but est de chercher −→*E* ».
- ✧ Pour cela, faisons comme d'habitude en cherchant les invariances et les symétries.
- ✧ Du point de vue des invariances, l'uniformité du champ **et** la symétrie de la pièce cylindrique, nous permettent de dire que le champ  $\vec{E}$  est invariant par rotation.
- $\diamond$  De plus, comme  $\overrightarrow{E}$  et  $\overrightarrow{B}$  sont de natures différentes, les plans de symétrie de l'un seront des plans d'antisymétrie de l'autre et réciproquement.

![](_page_45_Figure_5.jpeg)

- ✧ C'est ainsi qu'en considérant le champ −→*B* associé à la pièce métallique, nous pouvons dire que, pour un point *M* quelconque, le plan  $\mathscr{P}(M,\overrightarrow{u_{r}},\overrightarrow{u_{z}})$  est plan de symétrie des causes :
	- → *donc* le plan  $\mathscr{P}(M,\overrightarrow{u_r},\overrightarrow{u_z})$  est plan d'antisymétrie de  $\overrightarrow{E}$  ;
	- $\rightarrow$  *donc*  $\overrightarrow{E}$  (*M*  $\in \mathcal{P}$ ) est orthogonal à  $\mathcal{P}$ ;
	- $\rightarrow$  *donc*  $\vec{E}$  ( $M \in \mathcal{P}$ ) est porté par  $\vec{u}_{\theta}$ .

✧ Avec un formulaire, nous pouvons constater que la projection sur −→*u<sup>z</sup>* du rotationnel s'écrit

$$
\frac{1}{r} \times \frac{\partial (r E_{\theta})}{\partial r} - \frac{1}{r} \times \frac{\partial E_{r}'}{\partial \theta} = -\frac{\mathrm{d}B}{\mathrm{d}t}
$$
 (II.37)

✧ Comme le champ magnétique ne dépend pas de *r* , nous pouvons primitiver tranquillement

$$
\frac{\partial (r E_{\theta})}{\partial r} = -r \frac{dB}{dt} \qquad \leadsto \qquad r E_{\theta} = -\frac{r^2}{2} \times \frac{dB}{dt} + C^{t\epsilon} \tag{II.38}
$$

✧ La constante est nulle car, par symétrie, nous voyons bien que *<sup>E</sup>*(*<sup>r</sup>* <sup>=</sup> 0) <sup>=</sup> 0. ✧ Il reste donc

$$
E_{\theta} = -\frac{r}{2} \times \frac{dB}{dt} \qquad \leadsto \qquad \vec{E}(M) = -\frac{r}{2} \times \dot{B}(t) \overrightarrow{u_{\theta}}
$$
(II.39)

### ✬ **trouver la densité de courant et la puissance dissipée**

✧ La loi d'OHM donne directement

$$
\vec{J} = \gamma \vec{E} \qquad \leadsto \qquad \vec{J} = -\frac{\gamma r}{2} \times \dot{B}(t) \,\vec{u_{\theta}}
$$
 (II.40)

✧ La puissance dissipée dans le volume d*τ* s'écrit donc

$$
d\mathcal{P}_J = \vec{j} \cdot \vec{E} dt \qquad \leadsto \qquad d\mathcal{P}_J = +\frac{\gamma r^2}{4} \times \vec{B}^2(t) dt \qquad (II.41)
$$

### ✬ **trouver la puissance dissipée totale**

✧ Là aussi, il ne reste plus qu'à sommer sur l'ensemble du volume

$$
\mathscr{P}_{J,\text{tot}} = \iiint_{V} d\mathscr{P}_{J} \qquad \leadsto \qquad \mathscr{P}_{J,\text{tot}} = \iiint_{V} \frac{\gamma r^2}{4} \times \dot{B}^2(t) \, \mathrm{d}\tau \tag{II.42}
$$

✧ Pour le volume élémentaire, rappelons-nous du déplacement élémentaire

$$
d\vec{r} = dr \vec{u_r} + r d\theta \vec{u_{\theta}} + dz \vec{u_z} \qquad \leadsto \qquad d\tau = r dr d\theta dz \qquad (II.43)
$$

✧ Nous avons ainsi

$$
\mathscr{P}_{\text{J,tot}} = \int_{z=0}^{z=h} \int_{\theta=0}^{\theta=2\pi} \int_{r=0}^{r=R} \frac{\gamma r^2}{4} \times \dot{B}^2(t) r \, \mathrm{d}r \, \mathrm{d}\theta \, \mathrm{d}z \tag{II.44}
$$

✧ Ce qui se réécrit

$$
\mathscr{P}_{\text{J,tot}} = \frac{\gamma \dot{B}^2(t)}{4} \times \left( \int_{z=0}^{z=h} dz \right) \times \left( \int_{\theta=0}^{\theta=2\pi} d\theta \right) \times \left( \int_{r=0}^{r=R} r^3 dr \right) \tag{II.45}
$$

✧ Et après calculs (simples)

$$
\mathscr{P}_{J,\text{tot}} = \frac{\pi}{8} \times \gamma \dot{B}^2(t) \times R^4 h \tag{II.46}
$$

✧ Il s'agit, bien sûr, du même résultat.

### **II**·**2**·*iv* **– retour sur l'analyse**

### ✬ **analyse physique**

✧ Nous voyons qu'il y a deux approches possible :

- **→** l'approche en terme de conducteur filiforme;
	- ➜ l'approche *via* la vision mésoscopique.
- ✧ La vision « conducteur filiforme » donne

$$
\vec{B}(t) \quad \stackrel{\text{loi de Faraday}}{\rightsquigarrow} \quad e_{\text{ind}} \quad \stackrel{\text{loi Kirchhoff}}{\rightsquigarrow} \quad i_{\text{spire}} \quad \stackrel{\text{effet Joule}}{\rightsquigarrow} \quad \mathscr{P}_{\text{J,spire}} \quad \stackrel{\text{extensivité}}{\rightsquigarrow} \quad \mathscr{P}_{\text{J,tot}} \quad (II.47)
$$

✧ L'approche mésoscopique, elle, donne

$$
\overrightarrow{B}(t) \quad \overset{\text{\'equation de Maxwell}-FARADAY}{\rightsquigarrow} \quad \overrightarrow{E} \quad \overset{\text{loi d'OHM}}{\rightsquigarrow} \quad \overrightarrow{J} \quad \overset{\text{effet JouLE}}{\rightsquigarrow} \quad d\mathscr{P}_J \quad \overset{\text{extensivité}}{\rightsquigarrow} \quad \mathscr{P}_{J,\text{tot}} \quad (II.48)
$$

✧ Les deux visions sont totalement équivalentes. Il est possible de passer de l'une à l'autre :

- ➜ −→*E* circulation  $e_{\text{ind}}$ ;  $\rightarrow$   $\overrightarrow{1}$ flux *i*.
- ✧ Nous pouvons aussi remarquer que la présence du courant *i* final **n'engendre pas** un nouveau champ magnétique qui engendrerait à nouveau de l'induction.
- ✧ Lorsque, dans le paragraphe suivant, il faudra tenir compte de cet effet, nous ne le modéliserons pas par une rétroaction sur  $\overline{B}$  mais par une rétroaction sur *i directement*.

### ✬ **analyse technique**

- ✧ Techniquement nous utiliserons toujours *a priori* la loi de FARADAY soit en version « circuit filiforme » soit, éventuellement, en version « approche mésoscopique » dans le cas d'une induction en volume.
- ✧ Enfin, *a posteriori*, nous vérifierons :
	- **→** que la loi de LENZ est vérifiée ;
	- ➜ que l'épaisseur de peau est négligeable ;
	- → que la rétroaction du courant induit sur le champ inducteur est négligeable.
- ✧ Le fait que le courant induit engendre des champs magnétiques suffisamment intenses pour modifier notablement l'induction s'appelle le phénomène d'« autoinduction ».

### **II**·**3 – Autoinduction**

### **II**·**3**·*<sup>i</sup>* **– origine physique**

✧ L'autoinduction est un phénomène de rétroaction qui peut apparaître dès lors qu'un courant circule dans un conducteur.

![](_page_47_Figure_12.jpeg)

✧ L'auto-induction est d'autant plus forte que le champ −→*B* créé est intense, autrement dit le phénomène est important avec les bobines.

### ✬ **modélisation d'une bobine**

✧ Comme d'habitude, nous modéliserons les bobines non pas par une hélice mais par une association de spires indépendantes.

![](_page_47_Figure_16.jpeg)

### ✬ **deux grands types de bobines**

✧ Il existe des bobines dites « plates » pour lesquelles l'épaisseur est faible devant la section.

3

![](_page_48_Figure_2.jpeg)

- ✧ Ces bobines sont, en général, considérées comme infiniment plates et sont caractérisées par le nombre *N* de tours que fait le fil.
- ✧ Il y a aussi les solénoïdes

![](_page_48_Figure_5.jpeg)

- ✧ Les solénoïdes sont caractérisé par leur longueur *ℓ* et le nombre de spires *N*.
- ✧ Rappelons que le champ magnétique créé par un solénoïde infini :
	- ➜ est nul en dehors du solénoïde ;
	- $\rightarrow$  vaut *B* =  $\mu_0 \frac{N}{\ell}$ *ℓ i* à l'intérieur du solénoïde.

### ✬ **inductance d'une bobine**

✧ Rappelons que nous avons montré, dans le premier chapitre d'électromagnétisme, que l'inductance d'une bobine idéale de longueur *ℓ* et comportant *N* spire s'écrit

$$
L_{\rm bob\, id\acute{e}ale} = \mu_0 \frac{N^2}{\ell} \pi a^2
$$
 (II.49)

### **II**·**3**·*ii* **– aspect électrocinétique**

- ✬ **où une loi connue depuis très longtemps refait surface**
- Y **énoncé**

![](_page_48_Picture_16.jpeg)

### **a** démonstration

✧ Considérons une bobine parcourue par un courant. Elle va alors créer un champ magnétique qui, luimême, va engendrer un phénomène d'induction. Cherchons la f.é.m induite.

![](_page_48_Figure_19.jpeg)

✧ Pour cela, calculons la circulation du champ électrique sur la bobine court-circuitée de manière à pouvoir en déduire la f.é.m. induite.

![](_page_49_Figure_3.jpeg)

- ✧ Sur ce circuit *fermé*, nous pouvons utiliser la loi de FARADAY.
- ✧ Or le flux à travers le circuit se réduit au flux à travers la bobine car le flux à travers la portion qui « referme » le circuit est négligeable.
- ✧ En effet, la surface qui s'appuie sur la bobine ressemble à une grande hélice, un peu comme cette sculture sur concombre <sup>8</sup>

![](_page_49_Picture_7.jpeg)

- ✧ Cela implique que la surface formée par le fil qui referme le circuit peut être considérée comme négligeable, surtout si le fil de retour « colle » la bobine.
- ✧ Dans ces conditions, nous avons

$$
e_{\text{ind}} = -\frac{d\Phi}{dt}
$$
 et  $\Phi = \Phi_p = L i(t)$   $\leadsto$   $e_{\text{ind}} = -L\frac{di}{dt}(t)$  (II.50)

✧ Dans ces conditions la bobine peut se modéliser par

![](_page_49_Figure_12.jpeg)

✧ Et en convention récepteur, cela donne

![](_page_49_Figure_14.jpeg)

### ✬ **tenir compte de l'autoinduction dans un problème d'induction**

- ✧ Prenons un circuit plongé dans un champ magnétique variable, donc soumis à induction.
- ✧ S'il s'agit d'une spire toute seule, l'auto-induction est négligeable et nous pouvons, alors, modéliser l'aspect électrocinétique de la manière suivante.

1

<sup>8.</sup> Source : http://i82.servimg.
om/u/f82/09/02/30/17/legume17.jpg

![](_page_50_Figure_2.jpeg)

✧ En revanche si, maintenant, le phénomène d'autoinduction n'est plus négligeable, nous n'allons **pas** calculer  $\overline{B_{\text{proper}}}$  et encore moins Φ<sub>propre</sub> mais inclure un effet « bobine » dans le circuit modélisé.

![](_page_50_Figure_4.jpeg)

✧ Dans la modélisation précédente : <sup>1</sup>

- **→** le flux  $\Phi_{ext}$  de la loi de FARADAY est calculé **uniquement** avec le champ extérieur ;
- → **tout** l'effet d'autoinduction est pris en compte dans le *L* (aussi bien  $B_{\text{proper}}$  que  $\Phi_{\text{proper}}$ ).
- ✧ En fait, l'un dans l'autre, en pratique, il est possible d'oublier les notions de flux propre et de champ propre puisque, techniquement, la seule différence entre auto-induction et non auto-induction c'est l'adjonction d'une bobine dans le circuit modélisé.

### **II**·**4 – Induction mutuelle**

### **II**·**4**·*<sup>i</sup>* **– analyse**

- ✬ **origine**
- ✧ Considérons deux bobines.

![](_page_50_Picture_13.jpeg)

✧ La bobine <sup>①</sup> crée un champ magnétique −→*B*<sup>1</sup> qui engendre un flux <sup>Φ</sup>1→<sup>2</sup> à travers la bobine <sup>②</sup>. Nous avons donc

$$
\Phi_{1\to 2} \propto B_1 \quad \text{et} \quad B_1 \propto i_1 \qquad \leadsto \qquad \Phi_{1\to 2} \propto i_1 \tag{II.51}
$$

✧ De même, nous avons

$$
\Phi_{2\to 1} \propto B_2 \quad \text{et} \quad B_2 \propto i_2 \qquad \leadsto \qquad \Phi_{2\to 1} \propto i_2 \tag{II.52}
$$

✧ Nous pouvons donc écrire, en introduisant les constantes de proportionnalité

$$
\Phi_{1 \to 2} = M_{12} i_1 \qquad \text{et} \qquad \Phi_{2 \to 1} = M_{21} i_2 \tag{II.53}
$$

✧ *M*<sup>12</sup> et *M*<sup>21</sup> sont homogènes à des inductances et sont appelés « coefficient de mutuelle inductance ».

**Loi** Lorsque deux circuits sont en interaction magnétique, le flux  $\Phi_{1\rightarrow 2}$  que  $\mathbb O$  crée à travers  $\mathbb O$  et le flux  $\Phi_{2\to1}$  que 2 crée dans ① s'écrivent  $\Phi_{1\to 2} = M i_1$  et  $\Phi_{2\to 1} = M i_2$ *M* est appelé le *coefficient de mutuelle inductance*.

✧ Autrement dit, par rapport à ce qui précède, nous avons

$$
M_{12} = M_{21} \tag{II.54}
$$

✧ Le résultat précédent est appelé « théorème de NEUMANN » et nous l'admettrons.

**Bon à retenir** *Le coefficient de mutuelle inductance dépend de la géométrie des bobines considérées et est positif ou négatif suivant l'orientation (arbitraire) des courants*

✧ Sur l'exemple suivant, nous avons <sup>Φ</sup>1→<sup>2</sup> <sup>&</sup>gt; 0 lorsque *<sup>i</sup>*1(*t*) <sup>&</sup>gt; 0 donc *<sup>M</sup>*<sup>12</sup> <sup>=</sup> *<sup>M</sup>* <sup>&</sup>gt; 0.

![](_page_51_Figure_14.jpeg)

✧ Sur l'exemple suivant, la bobine 2 est orientée dans l'autre sens, ce qui implique <sup>Φ</sup>1→<sup>2</sup> <sup>&</sup>lt; 0 pour *<sup>i</sup>*1(*t*) <sup>&</sup>gt; 0. De là nous en déduisons *M*<sup>12</sup> = *M* < 0.

![](_page_51_Figure_16.jpeg)

### ✬ **aspect qualitatif**

**Bon à retenir** *Qualitativement :* wwww ➜ *le coefficient d'auto-induction d'une bobine est proportionnel au carré du nombre de spires, L*  $\propto$   $N^2$  *;* ➜ *le coefficient de mutuelle induction de deux bobine est proportionnel au produit de leurs nombres de spires, M*  $\propto N_1 N_2$ .

✧ En effet, en considérant le coefficient de mutuelle inductance :

- ➜ plus il y a de spires dans la bobine ①, plus le champ magnétique créé est intense, d'où la proportionnalité avec *N*<sup>1</sup> ;
- ➜ plus il y a de spires dans la bobine ②, plus le flux engendré par le champ magnétique ① est grand, d'où la proportionnalité avec *N*2.
- ✧ Pour le coefficient d'auto-inductance, c'est le même nombre de spires *N* qui joue les deux rôles cidessus.

### ✬ **sens du courant induit**

✧ Considérons l'exemple suivant et constatons que le coefficient de mutuelle inductance est positif.

![](_page_52_Figure_10.jpeg)

 $\diamond$  Imaginons que le courant  $i_1(t)$  augmente. Alors :

- $\rightarrow$  le flux  $\Phi_2 = M i_1(t)$  augmente;
- $\rightarrow$  la f.é.m. induite est négative  $e_{\text{ind2}} = -\frac{d\Phi_2}{dt}$  $\frac{d\mathbf{r}^2}{dt} < 0$ ;
- **→** le courant *i*<sub>2</sub>(*t*) est alors négatif comme le montre le schéma électrocinétique suivant.

![](_page_52_Figure_15.jpeg)

✧ Nous pouvons le vérifier avec la loi de LENZ :

- $\rightarrow$  la cause de *i*<sub>2</sub>(*t*), ce sont les *variations* de  $\overrightarrow{B_1}$ ;
- $\rightarrow$   $\overrightarrow{B_1}$  est de plus en plus grand vers la droite ;
- $\rightarrow$  les conséquences de *i*<sub>2</sub>(*t*) doivent donc créer un champ  $\overrightarrow{B_2}$  vers la gauche, pour modérer  $\overrightarrow{B_1}$ ;
- $\rightarrow$  la règle de la main droite nous dit alors que le courant  $i_2(t)$  doit être négatif.

### **II**·**4**·*ii* **– aspect électrocinétique**

### ✬ **loi**

**Loi** Deux bobines idéales en interaction magnétique dans des circuits électrocinétiques ont pour loi caractéristique, en convention récepteur,  $di_1$ <sub>(a)</sub>  $\frac{di_2}{2}$  $di_2$ <sub>(a)</sub>  $\frac{di_1}{\sqrt{1-\lambda}}$ (*t*) où

$$
u_1(t) = +L_1 \frac{dI_1}{dt}(t) + M \frac{dI_2}{dt}(t)
$$
 et  $u_2(t) = +L_2 \frac{dI_2}{dt}(t) + M \frac{dI_1}{dt}(t)$  où  $L_1 > 0$   $L_2 > 0$   $M \ge 0$   

$$
u_1(t) \begin{pmatrix} i_1(t) \\ L_1 \ge 0 \\ I_2 \ge 0 \end{pmatrix}
$$
  $M$   $\ge 0$   
 $\ge 0$   
 $\ge 0$   
 $\downarrow$   $l_2(t)$ 

### ✬ **démonstration**

✧ Considérons deux bobines en interaction magnétique et représentons-les par leurs modèles électrocinétiques équivalents.

![](_page_53_Figure_8.jpeg)

- ✧ Mettons de côté l'aspect résistif des bobines.
- ✧ Par linéarité du champ magnétique, et donc du flux, nous pouvons dire que le flux traversant la bobine ① est dû au champ magnétique propre et au champ magnétique engendré par l'autre bobine. Cela donne

$$
\Phi_1 = \Phi_p + \Phi_{2 \to 1} \qquad \leadsto \qquad \Phi_1 = L_1 \, i_1(t) + M \, i_2(t) \tag{II.55}
$$

✧ Et la loi de FARADAY nous permet de dire que la f.é.m. qui apparaît aux bornes de la bobine dans le sens du courant, *i.e.* en convention générateur, est

$$
e_{\text{ind1}}(t) = -\frac{\mathrm{d}\Phi}{\mathrm{d}t} \qquad \leadsto \qquad e_{\text{ind1}}(t) = -L_1 \frac{\mathrm{d}i_1}{\mathrm{d}t}(t) - M \frac{\mathrm{d}i_2}{\mathrm{d}t}(t) \tag{II.56}
$$

✧ Et en repassant en convention récepteur, nous obtenons bien le résultat énoncé au début.

### **II**·**4**·*iii* **– aspect énergétique**

#### ✬ **loi**

**Loi** Dans le cas de deux bobines en influence mutuelle, l'énergie contenue dans le champ magnétique s'écrit, avec des notations naturelles

$$
\mathcal{E} = \frac{1}{2} L_1 i_1^2(t) + \frac{1}{2} L_2 i_2^2(t) + M i_1(t) i_2(t)
$$

10

### ✬ **interprétation**

✧ Comme nous pouvons le constater, l'énergie contenue dans le champ magnétique *semble* ne plus être extensive car, naïvement, nous aurions pu croire que celle-ci s'écrirait

$$
\mathcal{E} = \frac{1}{2} L_1 i_1^2(t) + \frac{1}{2} L_2 i_2^2(t)
$$
 (II.57)

- ✧ En fait, l'énergie est *bien* extensive.
- $\diamondsuit$  Ce qu'il faut comprendre, c'est que l'énergie  $\frac{1}{2}$  $\frac{1}{2}$   $L_1$   $i_1^2$ (*t*) est l'énergie contenue dans le champ magnétique créé par la bobine  $\mathbb D$  toute seule et  $\frac{1}{2}$  $\frac{1}{2}L_2 i_2^2$ <sup>2</sup>(*t*) est l'énergie contenue dans le champ magnétique créé par la bobine ② toute seule.
- ✧ Mais lorsque les deux bobines sont ensemble, il n'est **pas possible** de dire : « ceci est le champ magnétique créé par la première et ceci est le champ magnétique créé par la deuxième. » Il n'existe qu'un champ magnétique, celui créé par les deux bobines en même temps !
- ✧ C'est ainsi que si l'énergie est bien extensive, il faut voir qu'en chaque point de l'espace, la densité volumique d'énergie magnétique s'écrit

$$
u_{\rm em} = \frac{1}{2\,\mu_0} B^2 \quad \leadsto \quad u_{\rm em} = \frac{1}{2\,\mu_0} \left(\overrightarrow{B_1} + \overrightarrow{B_2}\right)^2 \quad \leadsto \quad u_{\rm em} = \frac{1}{2\,\mu_0} B_1^2 + \frac{1}{2\,\mu_0} B_2^2 + \frac{1}{\mu_0} \overrightarrow{B_1} \cdot \overrightarrow{B_2} \tag{II.58}
$$

- ✧ C'est le troisième terme qui, une fois sommé sur tout l'espace donne la résultante *M i*1(*t*)*i*2(*t*).
- **E** *Remarque*. Le fait d'associer à chaque bobine un champ « personnel » est très fréquent, même dans la vulgarisation, avec la notion de « lignes de champ » qui sortent d'une bobine et qui semblent donc, visuellement, avoir été créées par celle-ci uniquement ce qui est, bien évidemment, faux.

### ✬ **démonstration**

- ✧ Nous allons faire la démonstration *via* l'aspect électrocinétique des bobines.
- ✧ Considérons deux bobines idéales en interaction mutuelle.

$$
u_1(t)\begin{pmatrix} i_1(t) \downarrow & & j_2(t) \\ & L_1 \bigotimes & M \end{pmatrix} \begin{pmatrix} i_2(t) \\ & \bigotimes & L_2 \\ & & \end{pmatrix} u_2(t)
$$

✧ Les tensions à leurs bornes s'écrivent, en convention récepteur

$$
u_1(t) = +L_1 \frac{di_1}{dt}(t) + M \frac{di_2}{dt}(t) \qquad \text{et} \qquad u_2(t) = +L_2 \frac{di_2}{dt}(t) + M \frac{di_1}{dt}(t) \tag{II.59}
$$

- ✧ Les puissances respectives qu'elles reçoivent s'écrivent donc
	- $\mathscr{P}_{r1}(t) = u_1(t) \times i_1(t)$  et  $\mathscr{P}_{r2}(t) = u_2(t) \times i_2(t)$  (II.60)
- ✧ La puissance totale reçue s'écrit ainsi

$$
\mathscr{P}_{\text{tot}}(t) = \mathscr{P}_{r1}(t) + \mathscr{P}_{r2}(t) \tag{II.61}
$$

$$
= L_1 i_1(t) \times \frac{di_1}{dt}(t) + M i_1(t) \times \frac{di_2}{dt}(t) + L_2 i_2(t) \times \frac{di_2}{dt}(t) + M i_2(t) \times \frac{di_1}{dt}(t)
$$
(II.62)

$$
= \frac{d}{dt} \left( \frac{1}{2} L_1 i_1^2(t) + \frac{1}{2} L_2 i_2^2(t) + M i_1(t) i_2(t) \right)
$$
 (II.63)

✧ Résultat que nous pouvons interpréter sous la forme

$$
\mathcal{P}_{\text{tot}}(t) = \frac{\text{d}\mathcal{E}_{\text{mg}}}{\text{d}t}(t) \tag{II.64}
$$

✧ Ce qui est le résultat attendu.

### ✬ **plus que deux bobines**

✧ Dans le cas (rarissime) où trois ou plus bobines sont en interaction, il faut compter tous les termes de couplage.

![](_page_55_Figure_7.jpeg)

✧ Avec la situation ci-dessus, l'énergie magnétique s'écrit

$$
\mathcal{E}_{\text{mag}} = \frac{1}{2} L_1 i_1^2(t) + \frac{1}{2} L_2 i_2^2(t) + \frac{1}{2} L_3 i_3^2(t) + M i_1(t) i_2(t) + N i_2(t) i_3(t) + P i_1(t) i_3(t)
$$
(II.65)

✧ Remarquons qu'il n'y a pas de terme énergétique d'interaction « à trois » proportionnel à *<sup>i</sup>*1(*t*)×*i*2(*t*)×*i*3(*t*). Le lecteur pourra s'en convaincre aisément en développant le terme d'énergie volumique

$$
\frac{1}{2\mu_0}B^2 \qquad \text{avec} \qquad \overrightarrow{B} = \overrightarrow{B_1} + \overrightarrow{B_2} + \overrightarrow{B_3} \tag{II.66}
$$

### **II**·**4**·*iv* **– coefficient de couplage**

✬ **résultat**

**Bon à retenir** *Pour deux bobines d'inductance L*<sup>1</sup> *et L*2*,* wwww *le coefficient de mutuelle inductance est tel que*  $M \leqslant \sqrt{L_1 L_2}$ 

### **Définition**

Deux bobines d'inductance *L*<sup>1</sup> et *L*<sup>2</sup> dont dites en *couplage parfait* lorsque

$$
M = \sqrt{L_1 L_2}
$$

**Définition** Le *coefficient de couplage k* de deux bobines est défini par

$$
k \triangleq \frac{M}{\sqrt{L_1 L_2}} \qquad \text{avec} \qquad -1 \leq k \leq 1
$$

### ✬ **interprétation**

- ✧ Physiquement le couplage parfait correspond au cas où *toutes*les lignes de champ créées par une bobine traversent toutes les spires de l'autre bobine.
- ◆ En pratique ce cas idéal n'est jamais réalisé <sup>9</sup> et c'est la raison pour laquelle le coefficient de mutuelle inductance est majoré.

### ✬ **démonstration**

✧ Rappelons que l'énergie magnétique possède deux expressions différentes, suivant la vision (électrocinétique ou électromagnétique) adoptée

$$
\mathcal{E}_{mg} = \frac{1}{2} L_1 i_1^2(t) + \frac{1}{2} L_2 i_2^2(t) + M i_1(t) i_2(t) \qquad \text{et} \qquad \mathcal{E}_{mg} = \iiint_{\text{espace}} \frac{1}{2\mu_0} B^2(p) d\tau_P \tag{II.67}
$$

✧ La deuxième expression montre de manière immédiate que l'énergie Emg est **toujours** positive. ✧ Cela implique

$$
\frac{1}{2}L_1 i_1^2 + \frac{1}{2}L_2 i_2^2 + Mi_1 i_2 \ge 0 \qquad \leadsto \qquad i_1^2 \left( \frac{1}{2}L_1 + \frac{1}{2}L_2 \frac{i_2^2}{i_1^2} + M \frac{i_2}{i_1} \right) \ge 0 \tag{II.68}
$$

 $\diamond$  En divisant par  $i_1^2 \geqslant 0$ , nous voyons apparaître un trinôme en  $X \stackrel{\text{\tiny not}}{=}$ *i*2 *i*1 qui est toujours positif

$$
\frac{1}{2}L_2 X^2 + M X + \frac{1}{2}L_1 \ge 0
$$
 (II.69)

✧ Nous savons alors que ce trinôme ne peut être tout le temps positif que si son discriminant est *négatif*. Cela implique

$$
M^2 - 4 \times \frac{1}{2} L_2 \times \frac{1}{2} L_1 \leq 0 \qquad \leadsto \qquad M^2 \leq L_1 L_2 \tag{II.70}
$$

### **II**·**4**·*<sup>v</sup>* **– circuits couplés par mutuelle**

✧ Il s'agit là d'un exemple détaillé de l'utilisation en condition réelle de bobines couplées.

### ✬ **mise en équation**

### Y **présentation de la situation**

✧ Considérons les deux circuits couplés ci-dessous.

![](_page_56_Figure_19.jpeg)

✧ L'interrupteur *K* est fermé à un instant considéré comme initial. Quelles sont les expressions des courants  $i_1(t)$  et  $i_2(t)$ ?

<sup>9.</sup> Mais il est possible de s'en rapprocher avec des matériaux qui « canalisent » les lignes de champ. Ce genre de pratiques est utilisée dans les transformateurs.

### $Q$  **traduction du problème**

✧ L'analyse est excessivement rapide ici :

- → nous avons deux circuits à une maille, deux inconnues en intensité, nous allons choisir une approche maillère ;
- $\rightarrow$  les grandeurs pertinentes sont  $R_1$ ,  $R_2$ ,  $L_1$ ,  $L_2$ ,  $M$  et  $E$ .
- ✧ Les deux lois des mailles s'écrivent sans difficulté

$$
E - R_1 i_1(t) - L_1 \frac{di_1}{dt}(t) - M \frac{di_2}{dt}(t) = 0 \qquad \text{et} \qquad L_2 \frac{di_2}{dt}(t) + M \frac{di_1}{dt}(t) + R_2 i_2(t) = 0 \tag{II.71}
$$

✧ Ce qui donne

$$
L_1 \frac{di_1}{dt}(t) + M \frac{di_2}{dt}(t) + R_1 i_1(t) = E \qquad \text{et} \qquad L_2 \frac{di_2}{dt}(t) + M \frac{di_1}{dt}(t) + R_2 i_2(t) = 0 \tag{II.72}
$$

✧ Il s'agit là d'équation différentielle couplées, pas forcément simples à résoudre.

### ✬ **résolution d'un cas particulier en régime transitoire**

### $\Theta$  **changement de problème**

✧ Pour faciliter les calculs, nous allons considérer la simplification suivante

$$
R_1 = R_2 \stackrel{\text{not}}{=} R
$$
 et  $L_1 = L_2 \stackrel{\text{not}}{=} L$  (II.73)

✧ Les équations se réécrivent alors

$$
L\frac{di_1}{dt}(t) + M\frac{di_2}{dt}(t) + Ri_1(t) = E \qquad \text{et} \qquad L\frac{di_2}{dt}(t) + M\frac{di_1}{dt}(t) + Ri_2(t) = 0 \tag{II.74}
$$

✧ En posant *<sup>S</sup>*(*t*) <sup>=</sup> *<sup>i</sup>*1(*t*)+*i*2(*t*) et *<sup>D</sup>*(*t*) <sup>=</sup> *<sup>i</sup>*1(*t*)−*i*2(*t*) nous pouvons découpler facilement les équations précédentes en les additionnant et en les soustrayant.

✧ Commençons par les additionner

$$
L\frac{dS}{dt}(t) + M\frac{dS}{dt}(t) + RS(t) = E \qquad \leadsto \qquad \frac{dS}{dt}(t) + \frac{1}{\tau_S}S(t) = \frac{E}{L+M} \qquad \text{avec} \qquad \tau_S = \frac{L+M}{R} \tag{II.75}
$$

✧ La soustraction donne, quant à elle,

$$
L\frac{dD}{dt}(t) - M\frac{dD}{dt}(t) + RD(t) = E \qquad \leadsto \qquad \frac{dD}{dt}(t) + \frac{1}{\tau_D}D(t) = \frac{E}{L - M} \qquad \text{avec} \qquad \tau_D = \frac{L - M}{R} \qquad (II.76)
$$

**♦ Compte-tenu des conditions initiales**  $i_1(0) = 0$  **et**  $i_2(0) = 0$ **, nous trouvons très vite** 

$$
S(0) = 0
$$
 et  $D(0) = 0$   $\leadsto$   $S(t) = \frac{E}{R} \left( 1 - e^{-t/\tau_s} \right)$  et  $D(t) = \frac{E}{R} \left( 1 - e^{-t/\tau_D} \right)$  (II.77)

### $\Theta$  **retour au problème initial**

✧ À partir des expressions de *S*(*t*) et *D*(*t*), nous trouvons

$$
i_1(t) = \frac{S(t) + D(t)}{2}
$$
 et  $i_1(t) = \frac{S(t) - D(t)}{2}$  (II.78)

✧ Cela conduit à

$$
i_1(t) = \frac{E}{R} - \frac{E}{2R} \left( e^{-t/\tau_s} + e^{-t/\tau_p} \right)
$$
 et  $i_2(t) = \frac{E}{2R} \left( e^{-t/\tau_p} - e^{-t/\tau_s} \right)$  (II.79)

© MATTHIEU RIGAUT 58 / 65 *Version du 4 août 2016*

*<u>interprétation*</u>

- ✧ Ces deux durées caractéristiques sont forcément positives car <sup>|</sup>*M*<sup>|</sup> <sup>6</sup> *<sup>L</sup>*, ce qui prouve que les deux courants ont bien une valeur limite finie (ouf ).
- $\diamond$  Tout se passe donc exactement comme dans le cas d'un circuit du 2<sup>e</sup> ordre en régime apériodique.
- ✧ Nous voyons aussi que

$$
i_1(\infty) = \frac{E}{R} \qquad \text{et} \qquad i_2(\infty) = 0 \tag{II.80}
$$

✧ Vérifions la cohérence du résultat précédent en représentant les équivalents des circuits en régime permanent stationnaire. Pour cela, il suffit de remplacer les bobines par des fils (qui ne peuvent, alors, avoir d'influence mutuelle). Cela donne

![](_page_58_Figure_6.jpeg)

✧ Nous voyons donc immédiatement que nous avons bien

$$
i_1(\infty) = \frac{E}{R} \qquad \text{et} \qquad i_2(\infty) = 0 \tag{II.81}
$$

✬ **résolution en régime sinusoïdal forcé**

### $\Theta$  **retour au problème initial**

✧ Reprenons la situation initiale mais avec un GBF et cherchons uniquement *i*1(*t*) en régime permanent.

![](_page_58_Figure_12.jpeg)

- ✧ Comme nous avons affaire ici avec un régime sinusoïdal forcé et que les lois sont linéaires, nous allons naturellement utiliser la notation complexe.
- ✧ Les lois des mailles s'écrivent toujours

$$
L_1 \frac{di_1}{dt}(t) + M \frac{di_2}{dt}(t) + R_1 i_1(t) = E \qquad \text{et} \qquad L_2 \frac{di_2}{dt}(t) + M \frac{di_1}{dt}(t) + R_2 i_2(t) = 0 \tag{II.82}
$$

✧ Traduisons ces lois en version complexe. Pour cela remplaçons chaque dérivée temporelle par j*ω*. Cela donne

$$
jL_1 \omega I_1 + jM \omega I_2 + R_1 I_1 = E
$$
 et  $jL_2 \omega I_2 + jM \omega I_1 + R_2 I_2 = 0$  (II.83)

✧ Nous pouvons réécrire ces deux lois sous la forme du système suivant

$$
\begin{cases}\n\left(R_1 + jL_1\omega\right) \quad \underline{I_1} + jM\omega & \underline{I_2} = E \\
jM\omega & \underline{I_1} + \left(R_2 + jL_2\omega\right) \quad \underline{I_2} = 0\n\end{cases}
$$
\n(II.84)

✧ La solution tombe alors très vite

$$
\underline{I_1} = \frac{E\left(R_2 + jL_2\omega\right)}{\left(R_1 + jL_1\omega\right) \times \left(R_2 + jL_2\omega\right) - \left(jM\omega\right)^2}
$$
(II.85)

✧ Cela peut se réécrire

$$
\frac{I_1}{R_1 + jL_1 \omega + \frac{M^2 \omega^2}{R_2 + jL_2 \omega}} \qquad \leadsto \qquad \frac{I_1}{R_1 + jL_1 \omega + \frac{Z_{\text{mut}}}{R_1 + jL_1 \omega + \frac{Z_{\text{mut}}}{R_2 + jL_2 \omega}}}
$$
 (II.86)

- ✧ Autrement dit, la présence d'une circuit couplé au premier revient à adjoindre une impédance supplémentaire au premier.
- ✧ Ce principe est utilisé dans la détection de métaux. En effet, un morceau de métal joue le rôle d'un circuit électrique conducteur influencé (donc couplé) avec un autre circuit. En rapprochant un circuit de référence (le détecteur) en régime sinusoïdal forcé d'un morceau de métal, le coefficient de couplage *M* change. Une mesure de la valeur efficace de l'intensité traversant le circuit de référence permet de contrôler cette variation et donc de déclencher une alarme en cas de présence de métal.

### **II**·**4**·*vi* **– transformateurs**

### ✬ **présentation**

- ✧ Les transformateurs sont des objets très utilisés dans la vie courante, aussi bien à grande échelle qu'à petite échelle.
- ✧ C'est ainsi que les dispositifs qui abaisse la tension de 400 kV, dans les fils venant de la centrale, à 230 V pour un usage domestique, sont des tranformateurs  $^{\rm 10}.$

![](_page_59_Picture_13.jpeg)

✧ De même, tout ce qui est « chargeur » est en fait un transformateur <sup>11</sup>

11. Source : http://pm
dn.pri
eminister.
om/photo/adaptateur-transformateur-12v-0-8a-instrument -852245730\_ML.jpg

7

<sup>10.</sup> Source : http://upload.wikimedia.org/wikipedia/
ommons/d/d
/Transformateur\_CentraleR-B.jpg

![](_page_60_Picture_2.jpeg)

✧ Un transformateur est une association de deux bobines enroulées autour du même « noyau de fer », comme le montre l'image ci-dessous <sup>12</sup>

![](_page_60_Picture_4.jpeg)

✧ L'intérêt du noyau de fer est de « conduire » les lignes de champ, comme le montre cette simulation avec une bobine $^{\rm 13}$ 

12. Source: http://tesla.nicoinn.be/images/transfo.jpg

13. Source : http://player.slideplayer.fr/3/1141302/data/images/img50.jpg

![](_page_61_Picture_2.jpeg)

✧ Pour un tel transformateur, du moins dans sa version idéale, le coefficient de couplage vaut 1 : toutes les lignes de champ passent à travers les deux bobines.

### ✬ **loi de fonctionnement**

### Y **énoncé**

**Définition** Un *transformateur* est constitué de deux enroulements : le *primaire* et le *secondaire* comportant, restpectivement,  $N_1$  et  $N_2$  spires. Le *rapport de transformation*, noté *m*, s'écrit *m* = *N*<sup>2</sup>

$$
N_1
$$

### **Loi**

Pour un transformateur idéal, le rapport des tensions aux bornes du primaire et du secondaire est égal au rapport de transformation.

$$
\frac{u_2}{u_1} = m
$$
  
 
$$
u_1 \bigg( \bigotimes \bigotimes u_2 \bigg)
$$

### **a** démonstration

✧ Notons Φ<sup>0</sup> le flux que crée le champ magnétique à travers *une spire*.

✧ Ainsi, le flux total à travers la bobine du primaire s'écrit

$$
\Phi_1 = N_1 \times \Phi_0 \tag{II.87}
$$

 $\Diamond$  De là nous pouvons en déduire la tension aux bornes du primaire (en convention générateur  $^{14}$ )

$$
u_1 = -\frac{d\Phi_1}{dt} \qquad \leadsto \qquad u_1 = -N_1 \frac{d\Phi_0}{dt} \tag{II.88}
$$

9

<sup>14.</sup> Mais cela n'a pas d'importance puisque nous n'avons pas orienté les courants sur le schéma.

 $\Diamond$  Or, grâce au noyau de fer, ce flux par spire ( $\Phi_0$ ) est le même dans le secondaire et dans le primaire.

✧ Cela nous conduit à

$$
u_2 = -N_2 \frac{\mathrm{d}\Phi_0}{\mathrm{d}t} \tag{II.89}
$$

✧ Et, donc, au résultat.

### $\Theta$  **et en terme de courants?**

- ✧ La réponse est plus délicate et fait appel à des notions de *puissance moyenne*.
- ✧ Grosso modo, avec des circuits essentiellement résistifs, nous pouvons dire qu'en première approximation, avec un transformateur idéal, nous avons

$$
\frac{i_2}{i_1} = \frac{1}{m} \tag{II.90}
$$

- ✧ Autrement dit, les courants sont inversement proportionnels aux tensions.
- ✧ En effet, en considérant que la puissance totale qui rentre dans le transformateur est nulle (puisque celui-ci ne dissipe pas d'énergie, tout idéal qu'il est), nous avons

$$
u_1 \times i_1 + u_2 \times i_2 = 0
$$
  $\longrightarrow$   $\frac{i_2}{i_1} = \frac{u_1}{u_2} = \frac{1}{m}$  (II.91)

- ✧ C'est bien pour cela que l'électricité voyage dans des câbles à très haute tension : la diminution de l'intensité permet de réduire considérablement les pertes énergétiques lors du transport.
- ✧ Le lecteur remarquera que cette relation n'est écrite que dans le cas particulier de deux circuits parfaitement résistifs. Dans les autres cas, la relation s'écrirait autrement.
- ✧ C'est ainsi que le lecteur réfléchira à ce qui se passe, en terme de courant, de tension et d'énergie, pour un transformateur dont :
	- **→** le primaire est directement relié à un GBF;
	- **→** le secondaire est en circuit ouvert.

# **Compétences du chapitre**

*Les compétences à vocation essentiellement expérimentale sont indiquées en italique.*

### **Première année**

### INDUCTION ET FORCES DE LAPLACE

### ✬ **4. Circuit fixe dans un champ magnétique qui dépend du temps**

✧ Auto-induction. Flux propre et inductance propre.

- 1 Différencier le flux propre des flux extérieurs. [50,51]
- 2 Utiliser la loi de modération de LENZ. [40]
- 3 Évaluer et connaître l'ordre de grandeur de l'inductance propre d'une bobine de grande longueur, le champ magnétique créé par une bobine infinie étant donné. [49]
- 4 *Mesurer la valeur de l'inductance propre d'une bobine.*
- ✧ Étude énergétique.
	- 5 Conduire un bilan de puissance et d'énergie dans un système siège d'un phénomène d'autoinduction en s'appuyant sur un schéma électrique équivalent.
- $\Diamond$  Cas de deux bobines en interaction. Inductance mutuelle entre deux bobines.
	- 6 Déterminer l'inductance mutuelle entre deux bobines de même axe de grande longueur en « influence totale », le champ magnétique créé par une bobine infinie étant donné.
- ✧ Circuits électriques à une maille couplés par le phénomène de mutuelle induction en régime sinusoïdal forcé.
	- 7 Connaître des applications dans le domaine de l'industrie ou de la vie courante. [60]
	- 8 Établir le système d'équations en régime sinusoïdal forcé en s'appuyant sur des schémas électriques équivalents. [59]
- ✧ Transformateur de tension.
	- 9 Établir la loi des tensions. [62]
- ✧ Étude énergétique.
	- 10 Conduire un bilan de puissance et d'énergie. [54]

### **Deuxième année**

### **Électromagnétisme**

### ✬ **1.2 Conservation de la charge**

- ✧ Équation locale de conservation de la charge.
	- 11 Établir l'équation traduisant la conservation de la charge dans le seul cas d'un problème unidimensionnel en géométrie cartésienne. Citer et utiliser une généralisation (admise) en géométrie quelconque utilisant l'opérateur divergence, son expression étant fournie. [24]
- ✧ Conséquences en régime stationnaire.
	- 12 Exploiter le caractère conservatif du vecteur  $\vec{j}$  en régime stationnaire. Relier ces propriétés aux lois usuelles de l'électrocinétique. [20]

### ✬ **2.1 Champ électrostatique**

- $\diamond$  Équation locale rot  $\vec{E} = \vec{0}$ .
	- 13 Utiliser le théorème de STOKES. Associer les propriétés locales rot  $\vec{E} = \vec{0}$  dans tout l'espace et  $\vec{E} = -\vec{\text{grad}} V$ . [11]

### ✬ **2.2 Exemples de champs électrostatiques**

- ✧ Condensateur plan modélisé par deux plans parallèles portant des densités superficielles de charges opposées et uniformes. Capacité. Densité volumique d'énergie électrostatique.
	- 14 Associer l'énergie d'un condensateur apparue en électrocinétique à une densité volumique d'énergie. [28]

### ✬ **4.1 Postulats de l'électromagnétisme**

- ✧ Force de LORENTZ. Équations locales de MAXWELL. Formes intégrales. Compatibilité avec les cas particuliers de l'électrostatique et de la magnétostatique ; compatibilité avec la conservation de la charge.
	- 15 Utiliser les équations de MAXWELL sous forme locale ou intégrale. [11,20,26,29]
	- 16 Faire le lien entre l'équation de MAXWELL-FARADAY et la loi de FARADAY étudiée en PCSI. [36]

✧ Linéarité.

17 Utiliser une méthode de superposition.

### ✬ **4.2 Aspects énergétiques**

- ✧ Vecteur de POYNTING. Densité volumique d'énergie électromagnétique. Équation locale de POYNTING.
	- 18 Utiliser les grandeurs énergétiques pour faire des bilans d'énergie électromagnétique. [27]
	- 19 Associer le vecteur de POYNTING et l'intensité utilisée en optique. [27]

### ✬ **4.3 Validation de l'approximation des régimes quasi-stationnaires « magnétique »**

- ✧ Équations de propagation des champs −→*E* et −→*B* dans le vide. Caractère non instantané des interactions  $\epsilon$ lectromagnétiques. Relation  $\varepsilon_0 \mu_0 c^2 = 1$ .
	- 20 Établir les équations de propagation. [29]
	- 21 Interpréter *c*. [30]
- ✧ ARQS « magnétique ».
	- 22 Discuter la légitimité du régime quasistationnaire. [30]
	- 23 Simplifier les équations de MAXWELL et l'équation de conservation de la charge et utiliser les formes simplifiées. [31]
	- 24 Étendre le domaine de validité des expressions des champs magnétiques obtenues en régime stationnaire. [31]